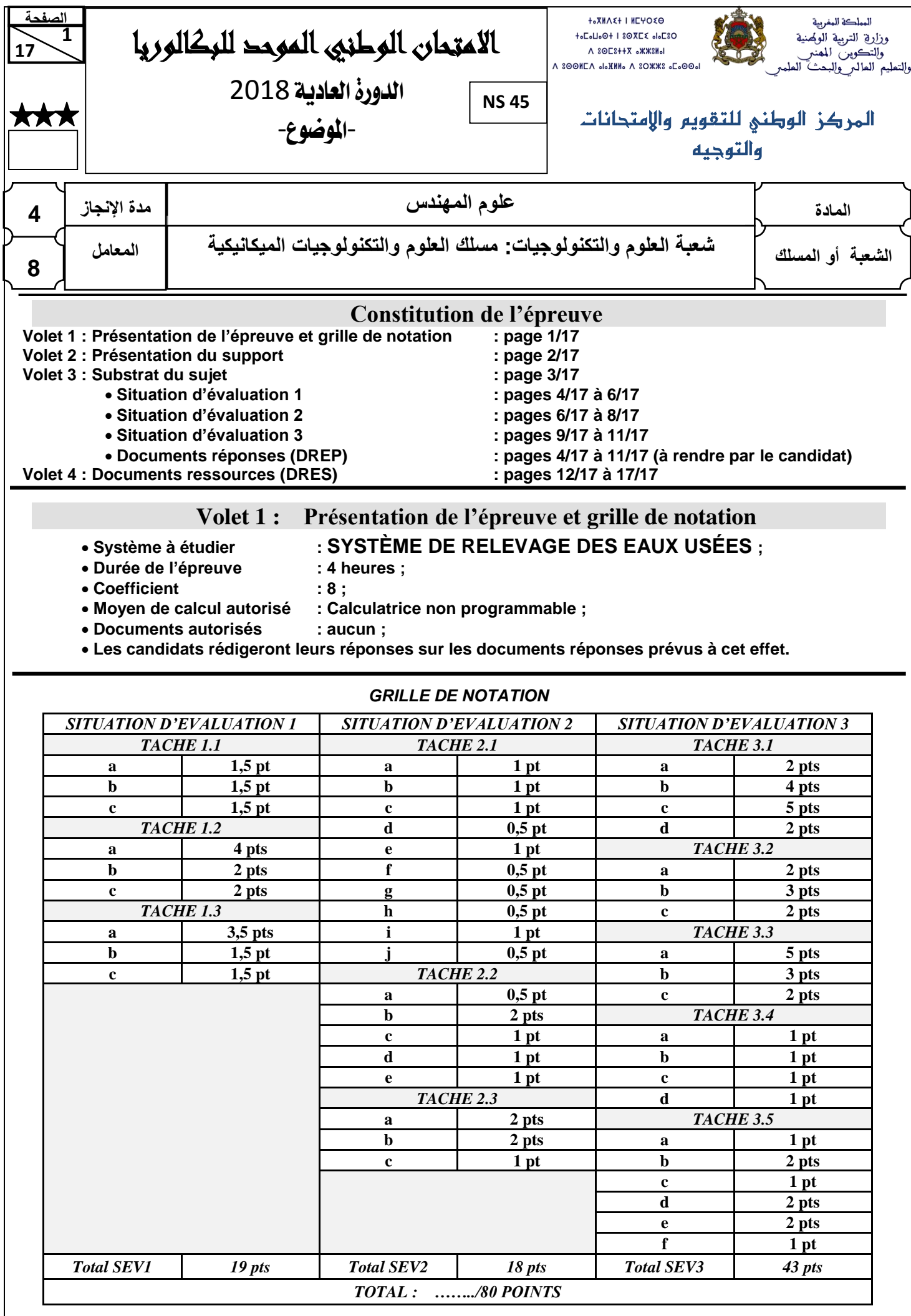

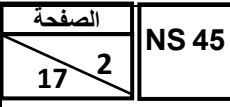

# االمتحان الوطني الموحد للبكالوريا - الدورة العادية 2018 – الموضوع

- مادة: علوم المهندس – شعبة العلوم والتكنولوجيات مسلك العلوم والتكنولوجيات الميكانيكية

## **Volet 2 : Présentation du support**

#### **71 1. Mise en situation :**

Avec la croissance démographique et le développement des activités industrielles, de nombreuses substances sont déversées dans les eaux utilisées qui deviennent alors des eaux usées.

Les eaux usées sont essentiellement de deux types :

- 1) Les eaux usées domestiques comprenant les eaux usées ménagères (éviers, douches, machines à laver…) et les eaux vannes (urines et matières fécales).
- 2) Les eaux industrielles provenant des activités d'exploitation des entreprises.

Les eaux de pluie se mêlent parfois à ces deux types d'eaux.

Bien que collectées par un réseau d'assainissement, les eaux usées se déversent à l'état brut dans le milieu naturel (rivières, mer, sols…). Cette pollution occasionne une forte dégradation de l'environnement et constitue un risque pour la santé publique. C'est pourquoi les eaux usées doivent subir un traitement dans une *STation d'EPuration* (*STEP*) *des eaux usées* avant d'être rejetées dans le milieu naturel ou réutilisées pour l'irrigation par exemple. Dans une *STEP*, on peut distinguer deux filières dans le processus d'épuration : la "filière eau" (voir schéma ci-dessous), qui est le trajet suivi par les eaux à traiter, et la "filière boues", non représentée, qui est le trajet suivi par les matières extraites de l'eau.

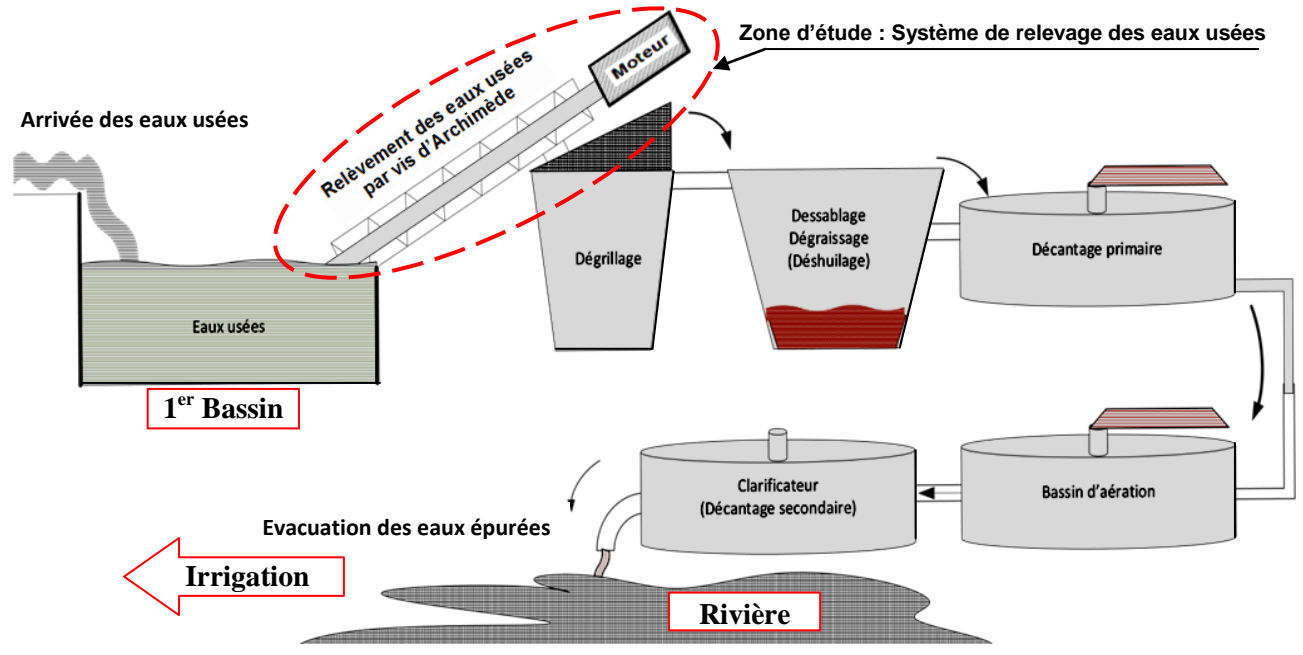

**Schéma de principe du traitement des eaux usées** "**Filière eau**" **seulement)**

## **2. Description et principe de fonctionnement du système de relevage des eaux usées :**

Dans la "filière eau", les eaux usées arrivent dans un *1<sup>er</sup>Bassin*, leur niveau est détecté automatiquement et elles sont relevées par **deux vis** d'Archimède identiques *du système de relevage*. Ce dernier permet à son utilisateur de *relever les eaux usées à une altitude suffisante* pour que leur déplacement vers les autres postes de la station se fasse par gravité et pour les faire passer au travers d'un grillage (dégrillage). Cette opération consiste à retenir les matières ayant des dimensions supérieures aux mailles du grillage. Puis les eaux usées continueront leur chemin en passant par les autres processus de traitement (**Voir schéma ci-dessus**).

Chaque **vis d'Archimède** reçoit la puissance mécanique de rotation nécessaire à partir d'**un moteur asynchrone** triphasé **41** (voir **DRES pages 12/17** et **13/17**). La transmission de la puissance motrice à la vis d'Archimède **25** est réalisée par l'intermédiaire d'un système poulies-courroie plate (**40,39,1**), un réducteur à engrenages à denture droite (**6,29,30,12**) et un accouplement élastique (**17,18,19**).

Votre travail consiste à :

- étudier, choisir ou valider certaines solutions constructives proposées afin d'assurer les différentes fonctions techniques du système de relevage des eaux usées ;
- étudier la commande des deux moteurs entraînant les deux vis d'Archimède du système de relevage ;
- $\checkmark$  étudier partiellement la production de l'une des pièces du système de relevage.

**17**   $\sqrt{17}$ <sup>3</sup> **الصفحة NS 54**

 **71**

االمتحان الوطني الموحد للبكالوريا - الدورة العادية 2018 – الموضوع

- مادة: علوم المهندس – شعبة العلوم والتكنولوجيات مسلك العلوم والتكنولوجيات الميكانيكية

## **Volet 3 : Substrat du sujet**

**SEV 01** *Étude fonctionnelle et analyse technique du système de relevage des eaux usées et étude de l'automatisme de commande de ses deux moteurs électriques asynchrones triphasés. 19 pts*

**Tâche 1.1 :** *Expression du besoin du système de relevage des eaux usées, son analyse fonctionnelle vis-à-vis des milieux environnants et dégagement des fonctions de service. /4,5pts*

En se référant à la **page 2/17**, répondre aux questions du **DREP page 4/17**.

**Tâche 1.2 :** *Analyse technique du système de relevage des eaux usées. /8pts*

En utilisant les **DRES pages 12/17** et **13/17**, répondre aux questions des **DREP pages 4/17** et **5/17.**

**Tâche 1.3 :** *Étude partielle de l'automatisme de commande des deux moteurs électriques asynchrones triphasés du système de relevage des eaux usées.* 

*En tenant compte des données relatives à cette tâche,* **DRES page 14/17**, répondre aux questions des **DREP pages 5/17** et **6/17.** */6,5pts*

**SEV 02** *Choix du moteur électrique, étude de la résistance d'une pièce mécanique participant à la transmission de puissance dans le système de relevage des eaux usées et étude graphique. 18 pts*

**Tâche 2.1 :** *Choix du moteur électrique asynchrone triphasé fournissant la puissance nécessaire à l'entraînement de l'une des deux vis d'Archimède 25*. */7,5pts*

Pour cela et en utilisant le schéma du poste de relevage et les données du cahier des charges **DRES page 15/17**, répondre aux questions des **DREP pages 6/17** et **7/17.**

**Tâche 2.2 :** *L'arbre 15 participe à la transmission de la puissance nécessaire à l'entraînement de la vis d'Archimède 25, il est donc utile de vérifier sa résistance et sa rigidité surtout à la torsion. /5,5pts*

A ce propos, répondre aux questions des **DREP pages 7/17** et **8/17.**

**Tâche 2.3 :** *Réalisation de l'étude graphique représentant le guidage en rotation de l'Arbre 15 par rapport au Carter 9 par l'intermédiaire de deux roulements à billes à contact radial 13a et 13b (***DRES page 12/17).** Pour cela, répondre aux questions du **DREP page 8/17.** */5pts*

**SEV 03** *Étude de production d'une pièce du système de relevage des eaux usées afin d'assurer son interchangeabilité dans le temps. 43 pts* **Tâche 3.1 :** *Toute étude de production commence par une analyse du dessin de définition*. */13pts* En utilisant les **DRES pages 16/17** et **17/17**, répondre aux questions du **DREP pages 9/17**. **Tâche 3.2 :** *Étude partielle de la phase 20 de la réalisation de l'arbre 15. /7pts* En utilisant les **DRES pages 16/17** et **17/17**, répondre aux questions du **DREP pages 9/17**. **Tâche 3.3 :** *Étude de l'outil de coupe utilisé pour réaliser (D4, F4) (***DRES pages 16/17** et **17/17)***. /10pts* À ce propos, répondre aux questions du **DREP 10/17**. **Tâche 3.4 :** *Étude de la coupe afin de valider la machine choisie pour réaliser (D4, F4). /4pts* Pour cela**,** répondre aux questions du **DREP page 10/17**.

**Tâche 3.5 :** *Pour vérifier la capabilité du procédé de fabrication du diamètre D4 = Ø de l'arbre 15 (DRES page 17/17), on prélève un échantillon de 5 pièces toutes les heures.* 

Pour ce faire, on vous demande de répondre aux questions du **DREP page 11/17**. */9pts*

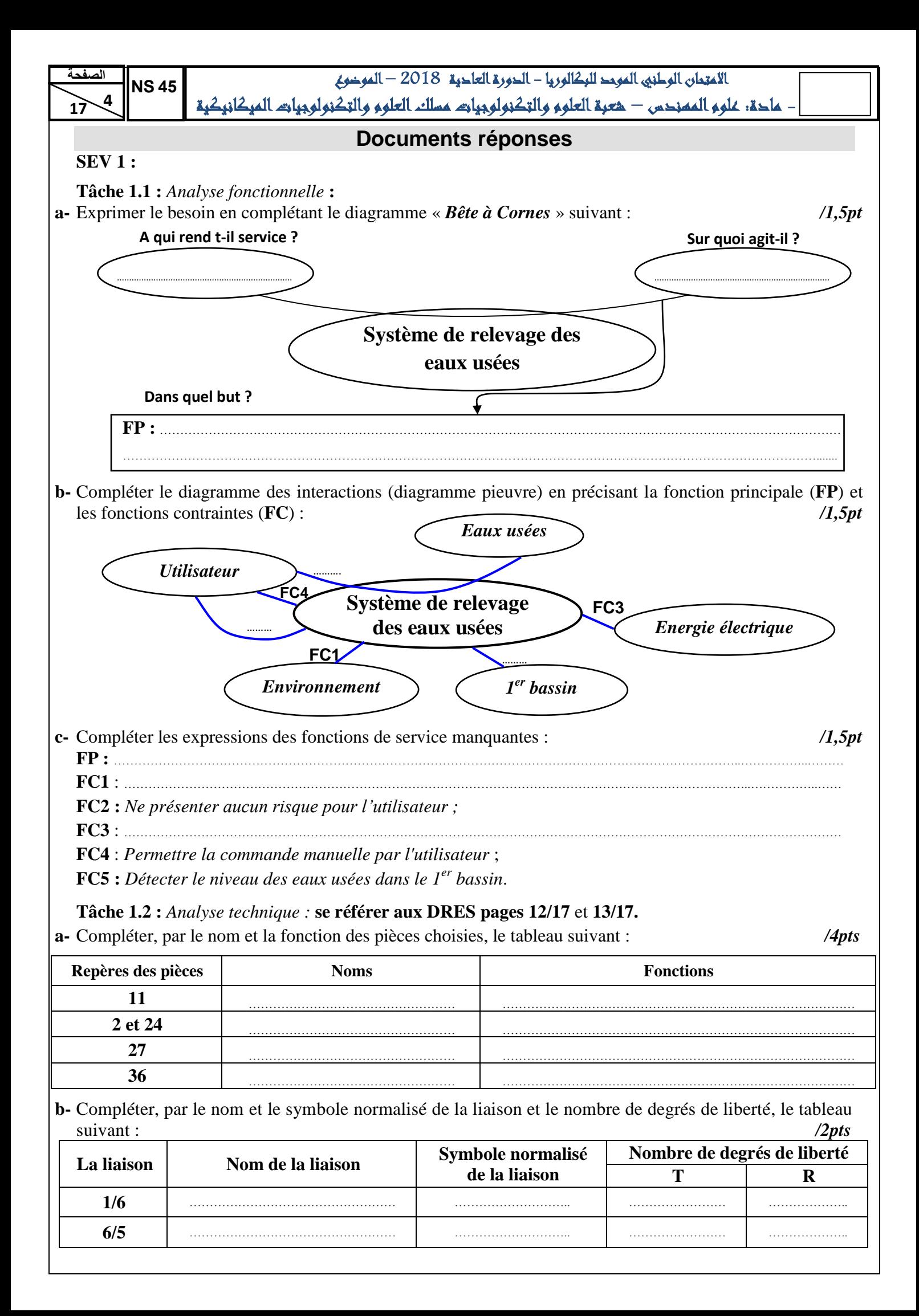

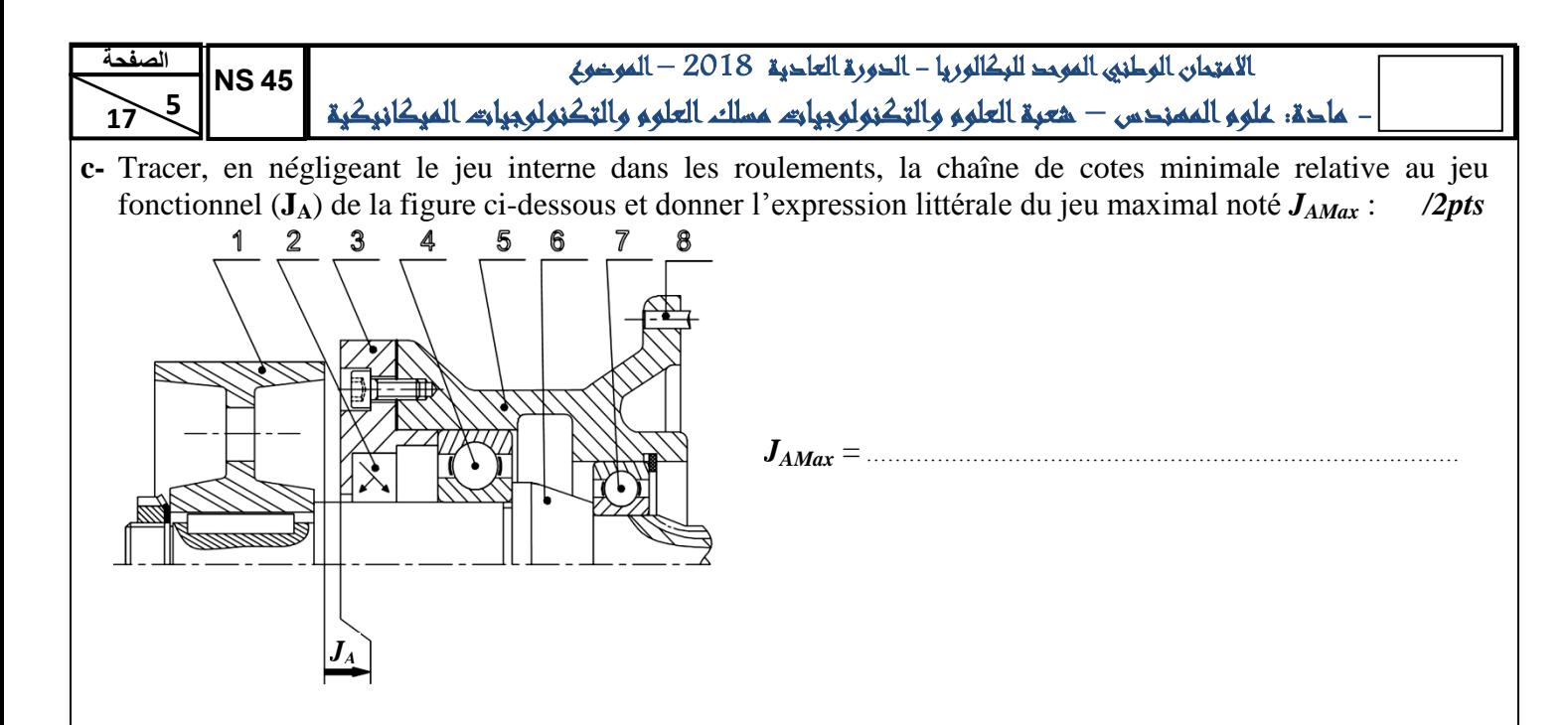

**Tâche 1.3 :** Étude partielle de l'automatisme de commande des moteurs électriques **M1** et **M2** : **a-** Compléter le *Grafcet* point de vue **API** (*Zelio*) : */3,5pts*

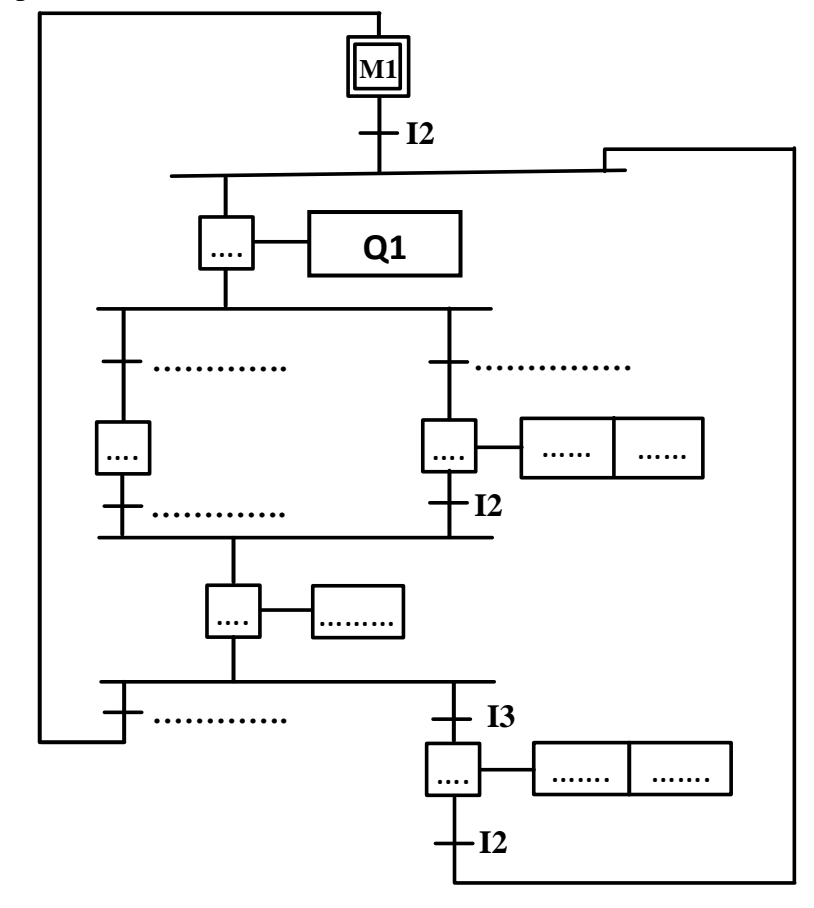

**b-** Compléter le tableau des équations d'activation et de désactivation des étapes : */1,5pt*

**Etapes Equation d'activation Equation de désactivation** Etape 1 M5.I1 m2 Etape 2 …………………………… .............. Etape 3 M2.I1 m5 Etape 4 …………………………… .............. Etape 5  $I2(M3+M4)$  m1+m6 Etape 6 …………………………… ..............

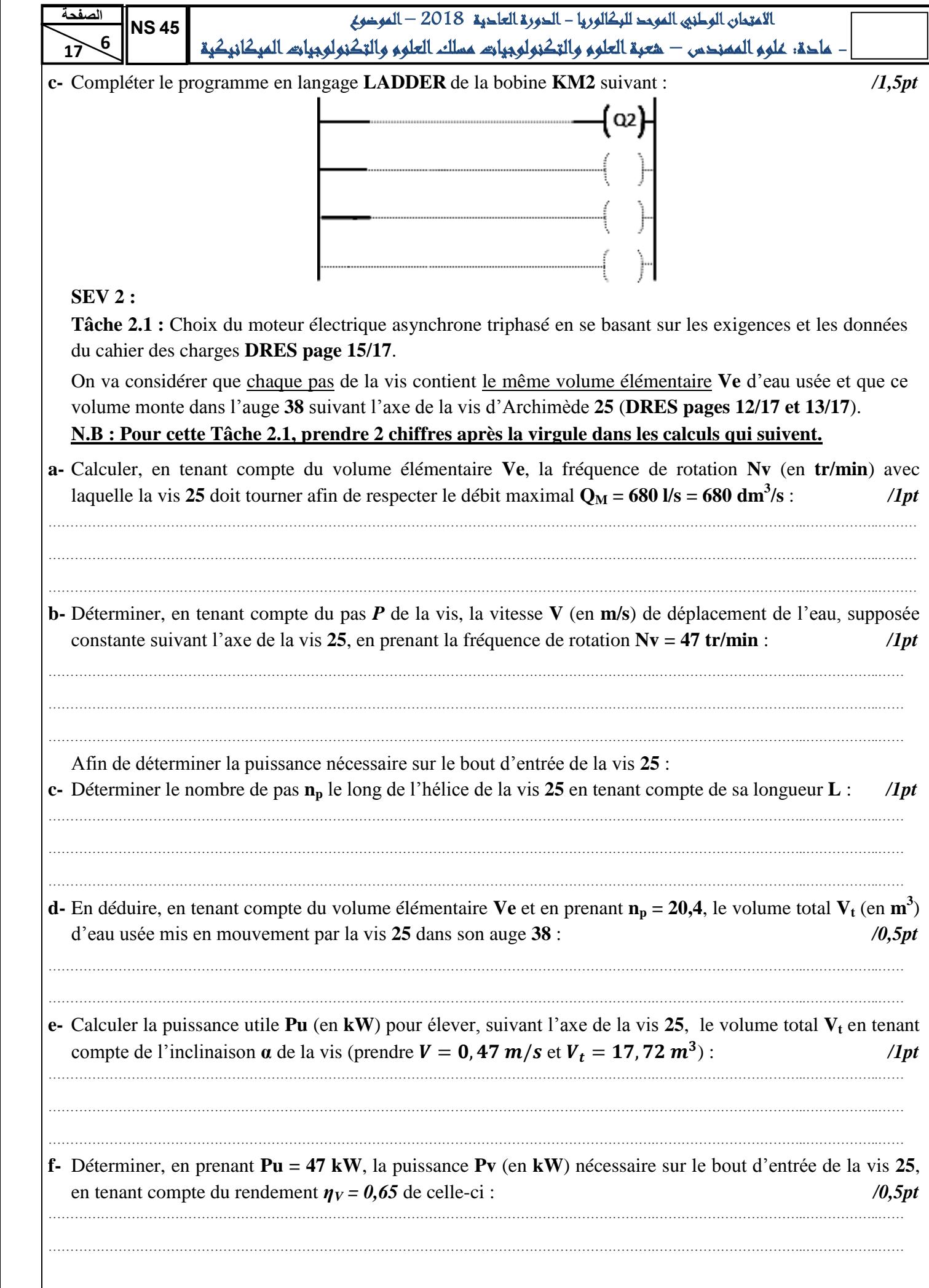

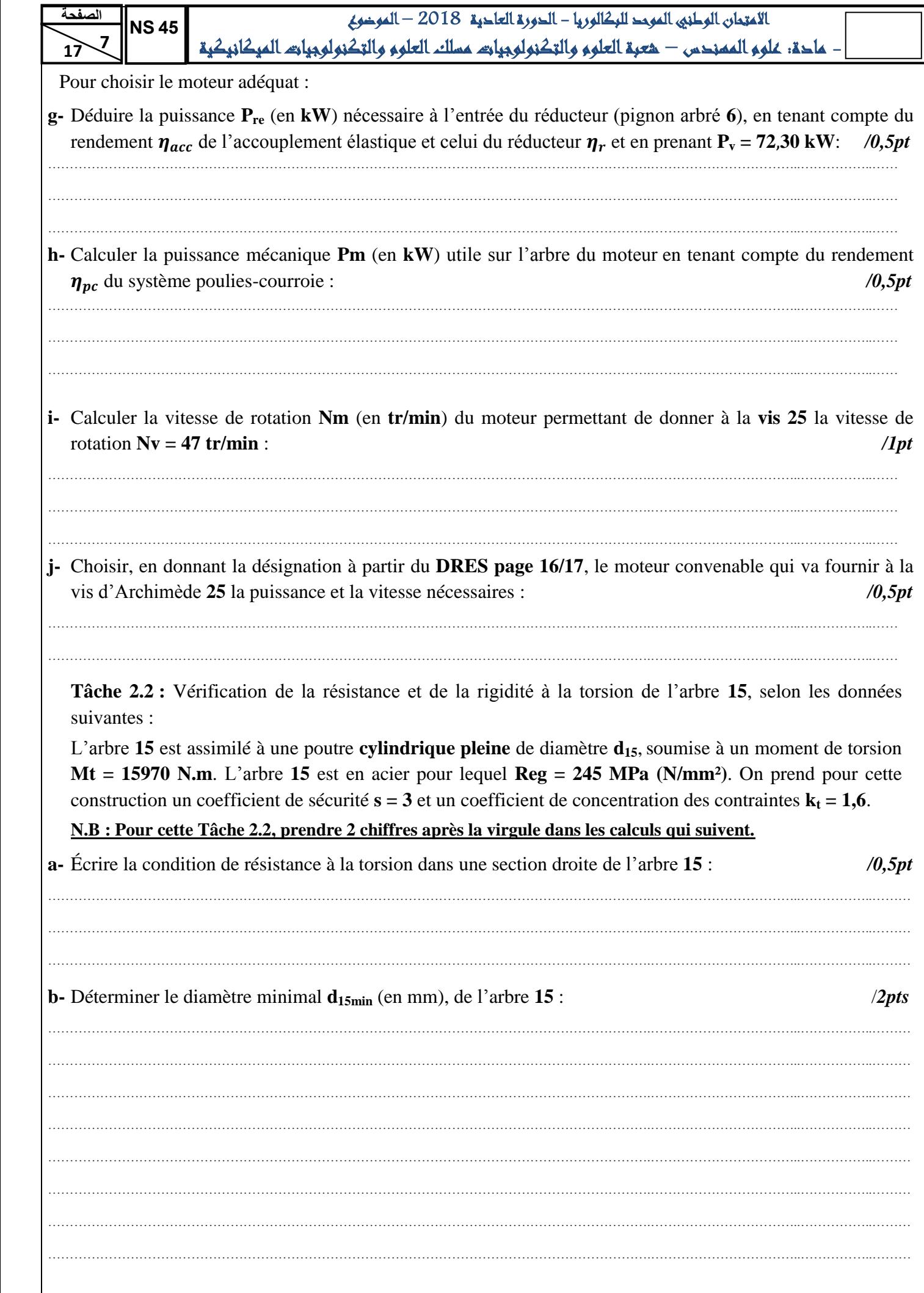

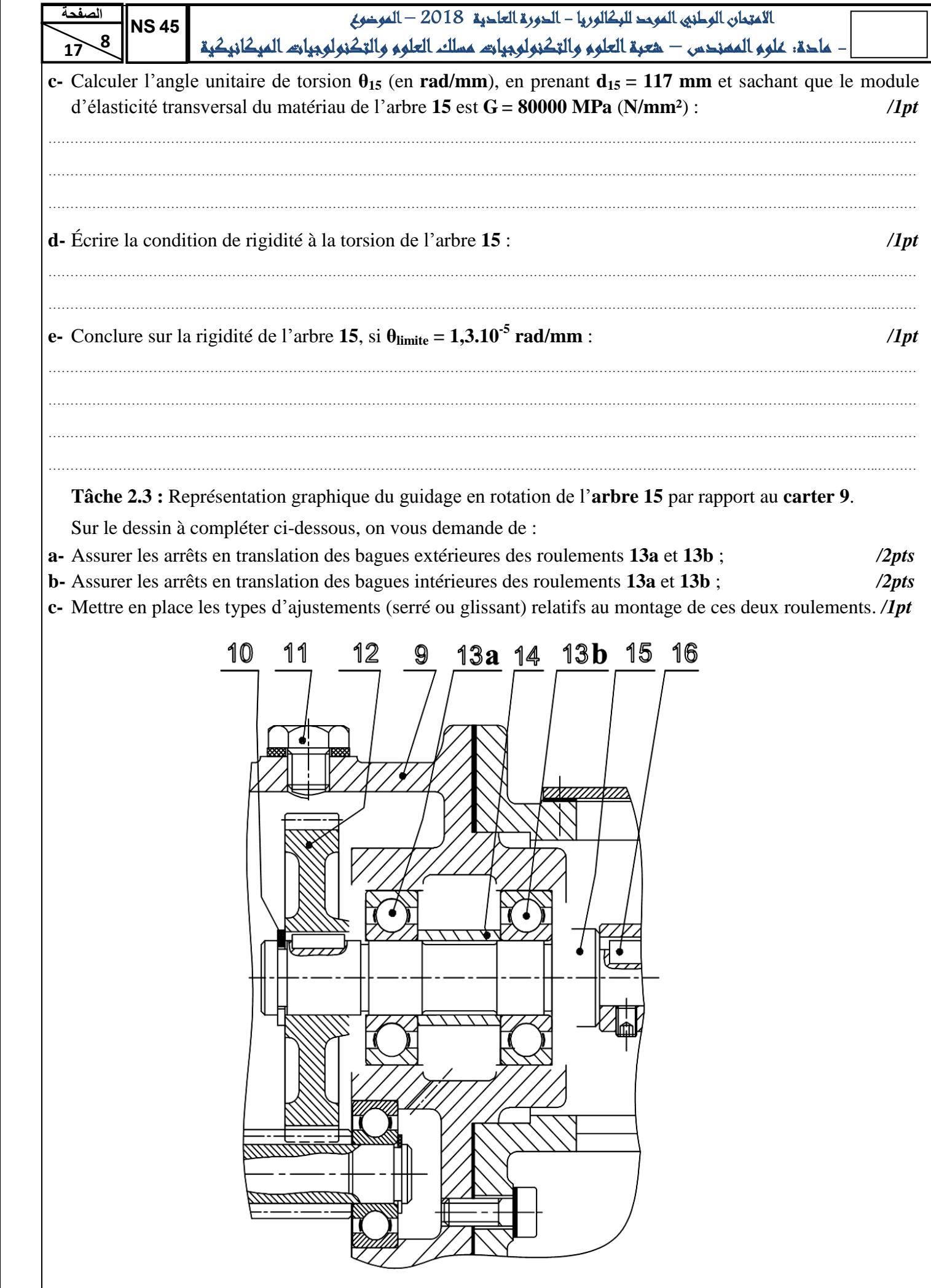

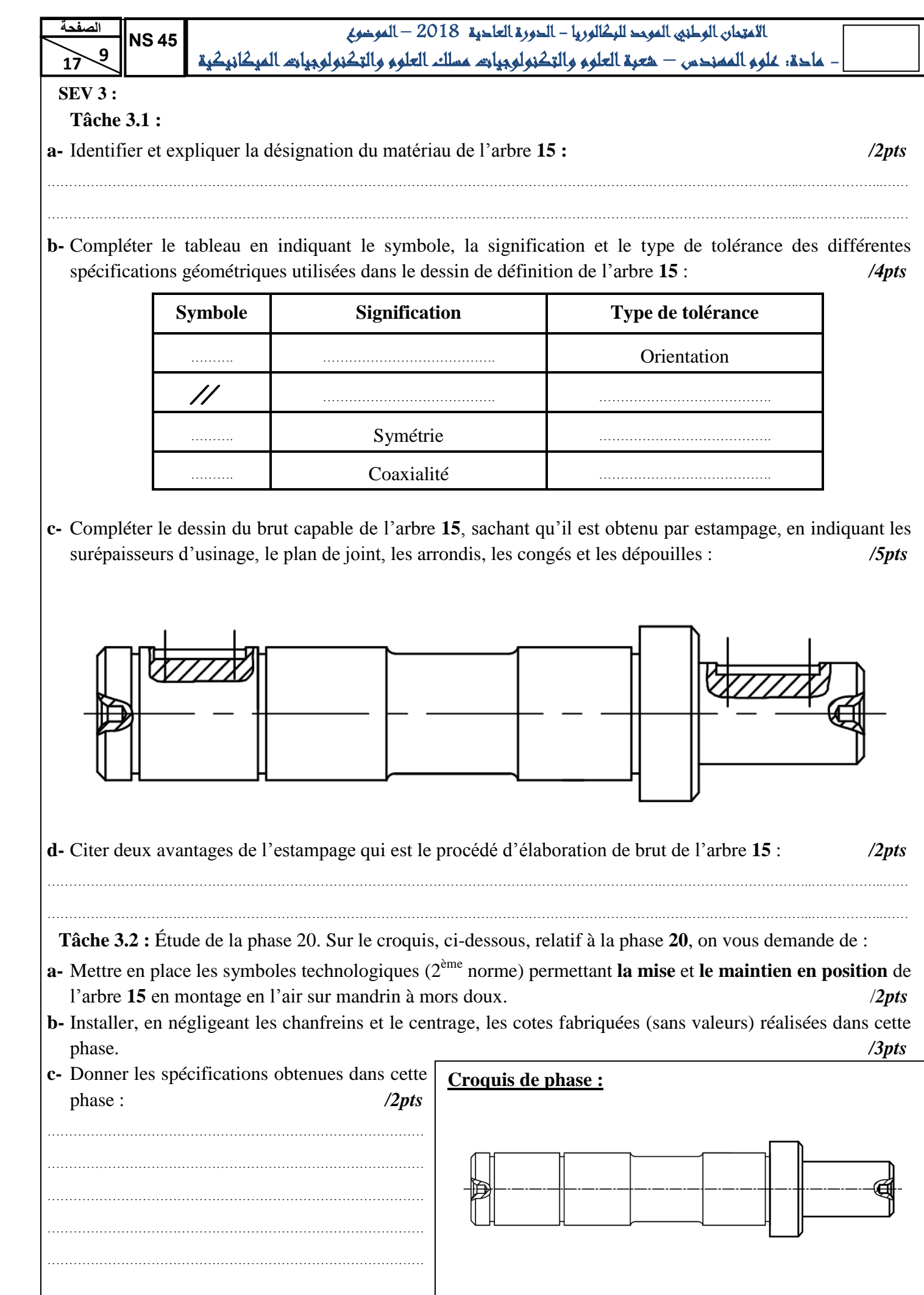

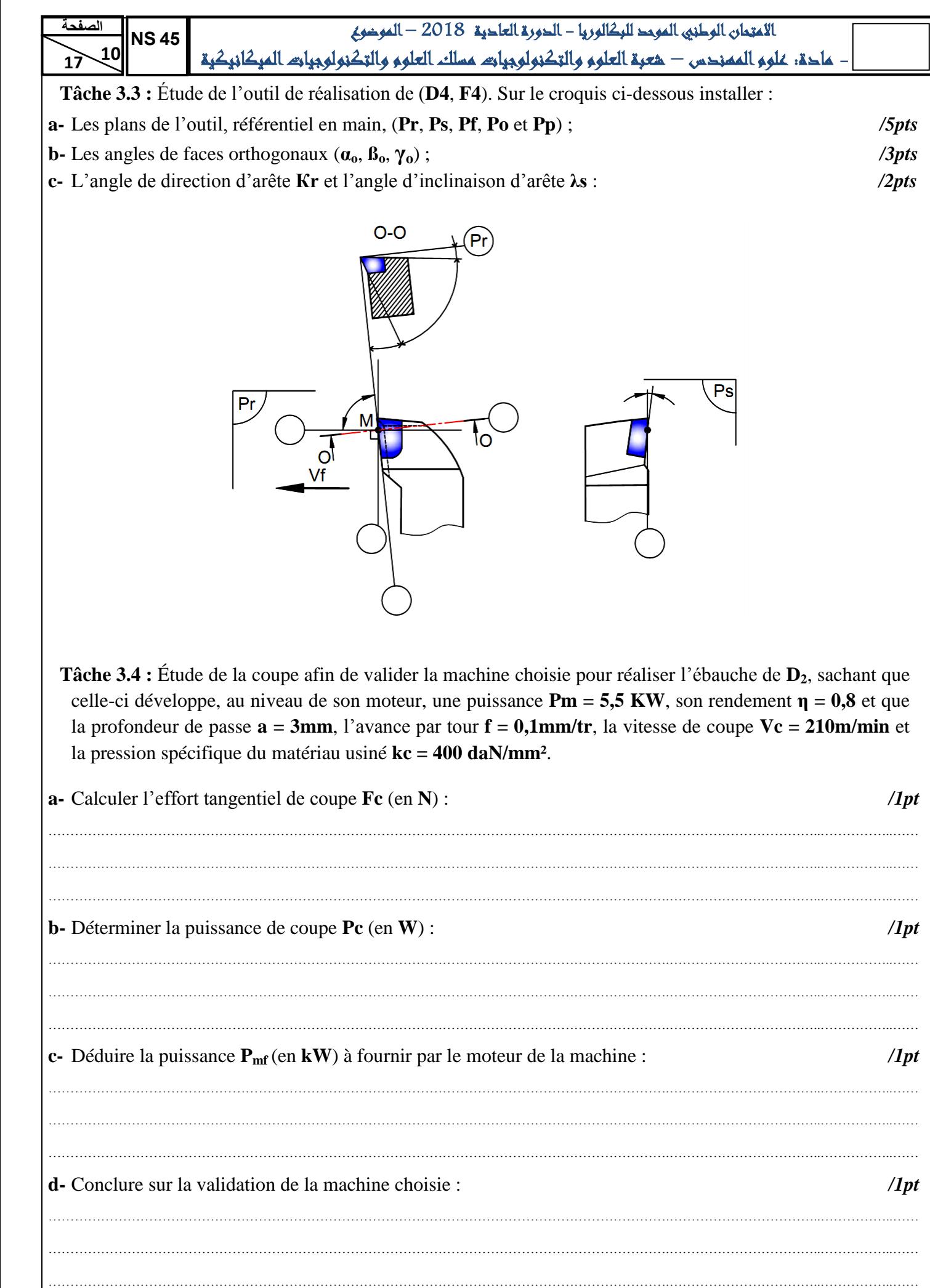

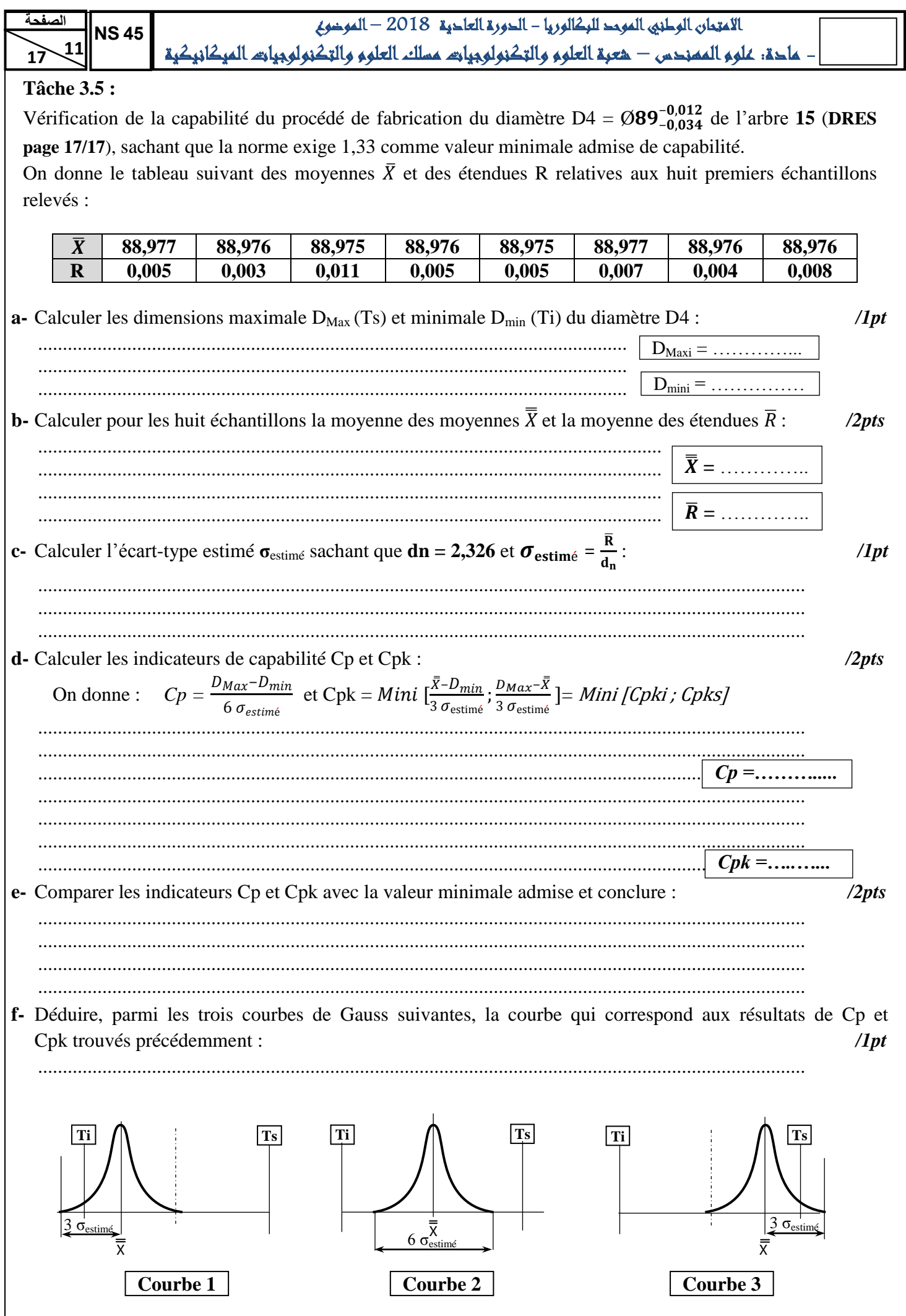

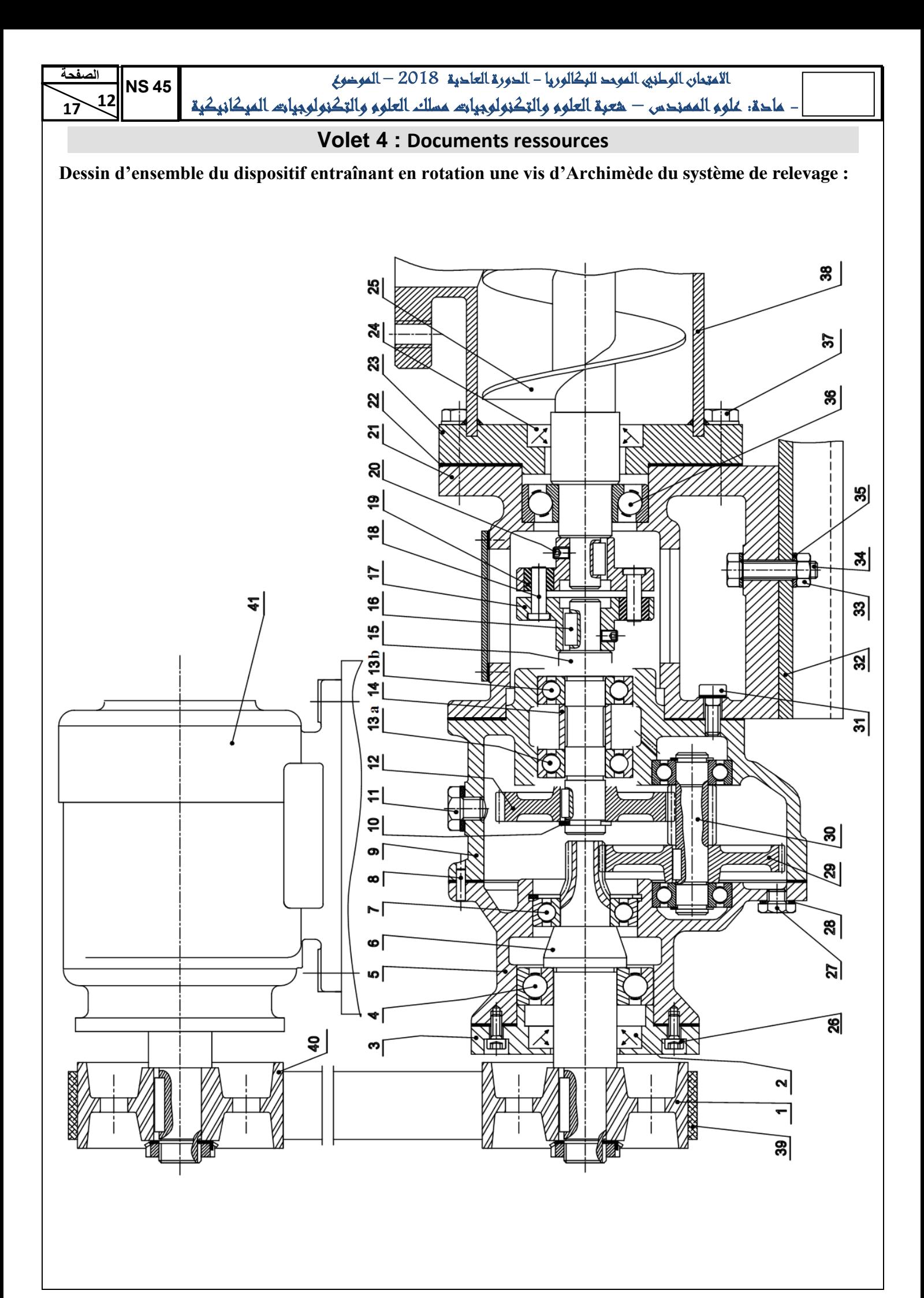

 $\sqrt{17}$ **الصفحة NS 54**

 **71**

االمتحان الوطني الموحد للبكالوريا - الدورة العادية 2018 – الموضوع - مادة: علوم المهندس – شعبة العلوم والتكنولوجيات مسلك العلوم والتكنولوجيات الميكانيكية

# *Nomenclature*

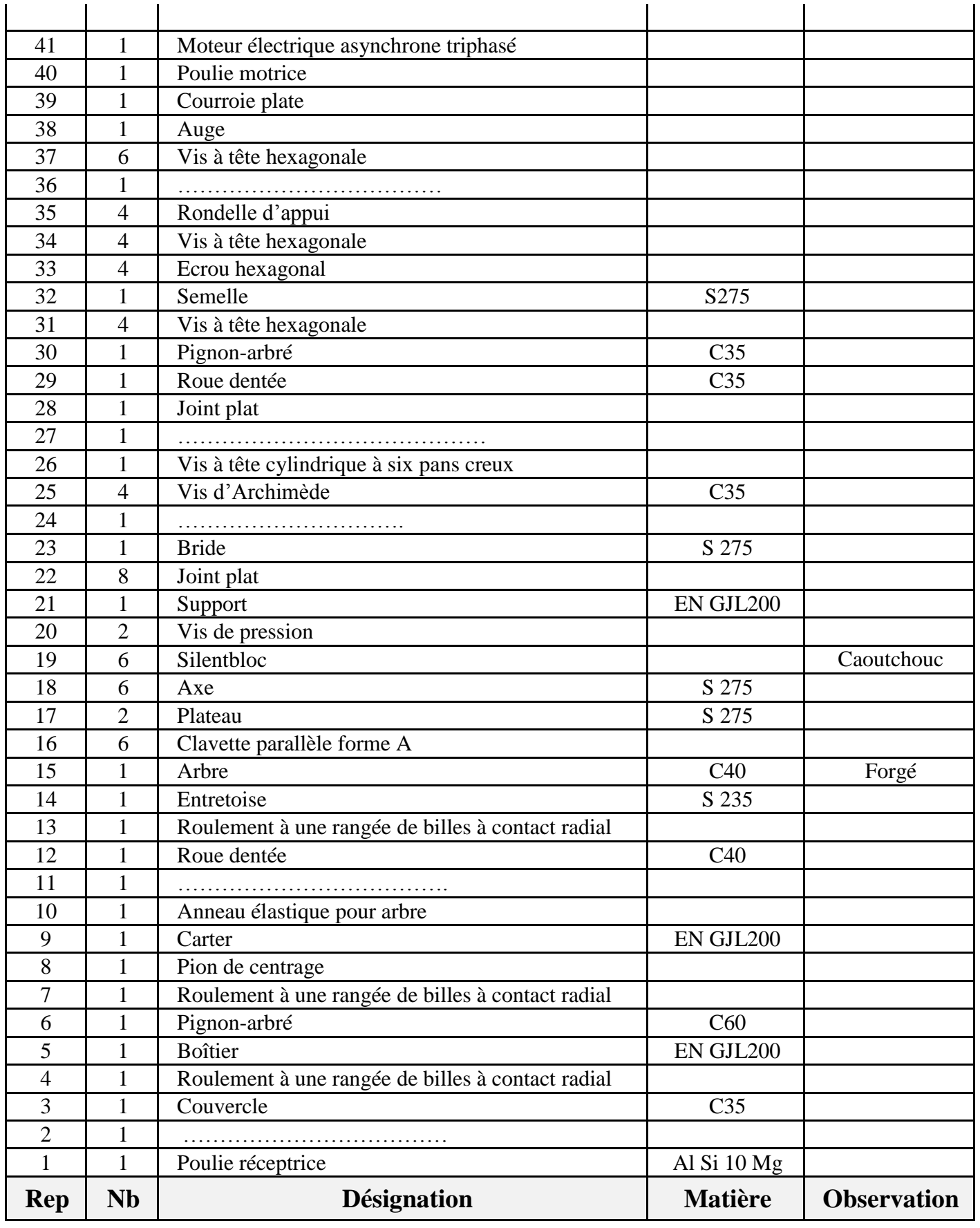

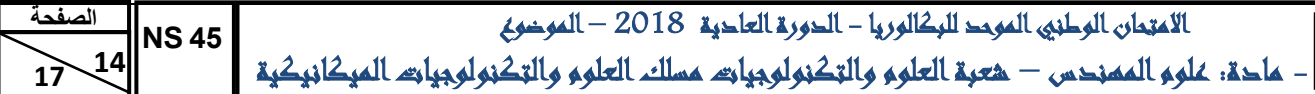

## **Données pour la tâche 1.3 :**

 **71**

Le système de relevage des eaux usées se fait par deux vis d'Archimède (**Vis<sup>1</sup>** et **Vis<sup>2</sup>** : identiques) entraînées respectivement par deux moteurs asynchrones triphasés **M<sup>1</sup>** et **M2**.

La commande de ces deux moteurs **M1** et **M<sup>2</sup>** est assurée respectivement par deux contacteurs **KM1** et **KM2**. Trois capteurs de niveau fournissent trois informations tout ou rien (**TOR**) :

- Capteur **Nh** : niveau haut.
- Capteur **Nm** : niveau moyen.
- Capteur **Nb** : niveau bas.
- **Le cycle de fonctionnement des deux vis est le suivant :**
- Si le bassin réserve est vide : les moteurs **M1** et **M<sup>2</sup>** des deux vis sont au repos.
- Dès que le niveau des eaux usées dépasse le niveau moyen **Nm**, le moteur **M<sup>1</sup>** de la **Vis<sup>1</sup>** commence à tourner.
- Si le niveau des eaux usées continue à monter et dépasse le niveau haut **Nh**, les deux moteurs **M1** et **M<sup>2</sup>** des deux vis d'Archimède (**Vis<sup>1</sup>** et **Vis2**) fonctionnent simultanément.
- Si le niveau redescend (au niveau moyen **Nm**) la **Vis<sup>1</sup>** s'arrête, la **Vis<sup>2</sup>** reste en fonctionnement.
- Si le niveau redescend (au niveau bas **Nb**) la **vis<sup>2</sup>** en fonctionnement s'arrête.
- Si le niveau remonte et dépasse le niveau haut **Nh**, les deux moteurs **M1** et **M<sup>2</sup>** des deux vis d'Archimède (**Vis<sup>1</sup>** et **Vis2**) fonctionnent simultanément.
- **Le Grafcet décrivant le cycle de fonctionnement des deux vis est le suivant :**

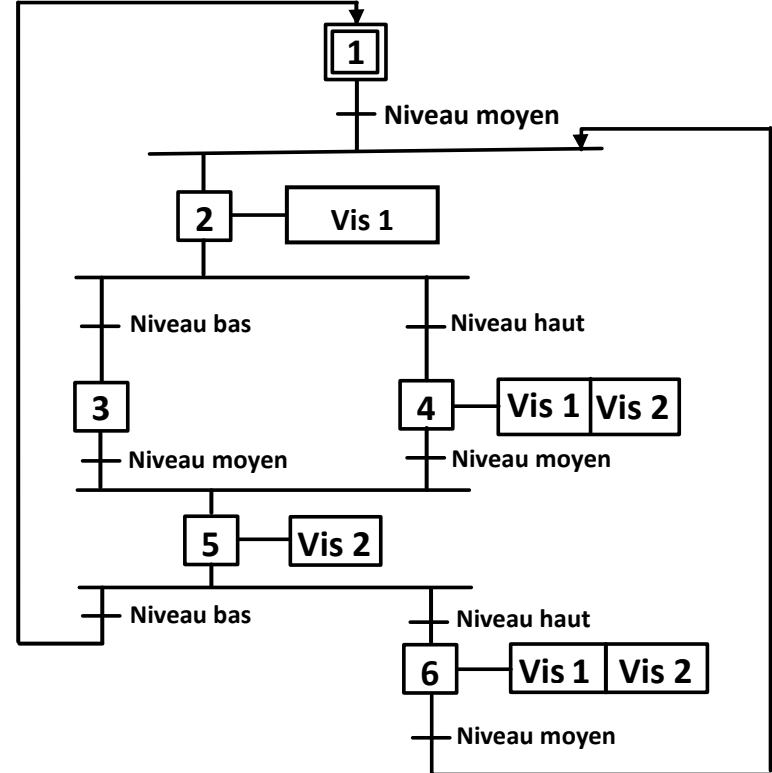

## **Tableau d'affectation des adresses Entrées /sorties :**

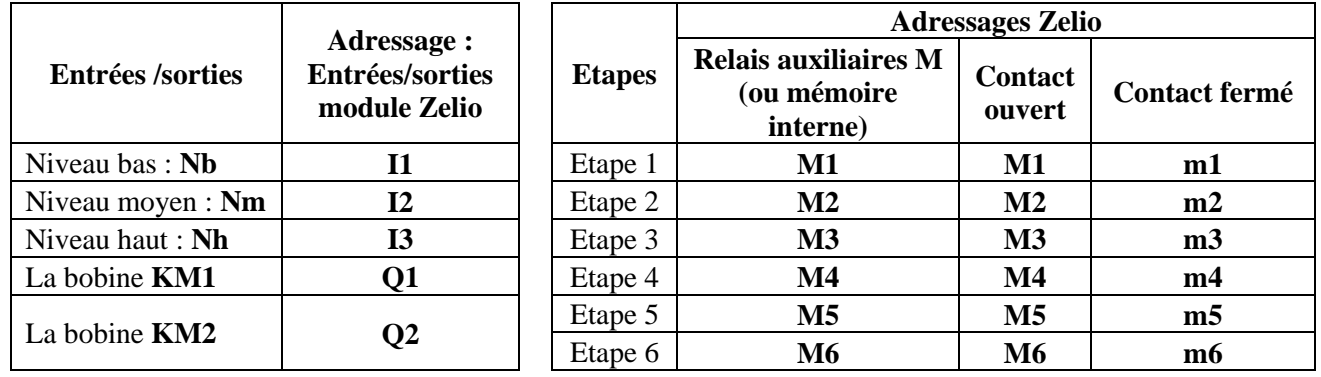

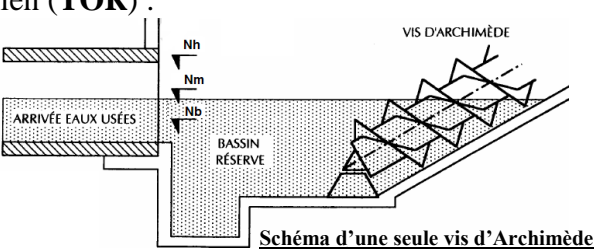

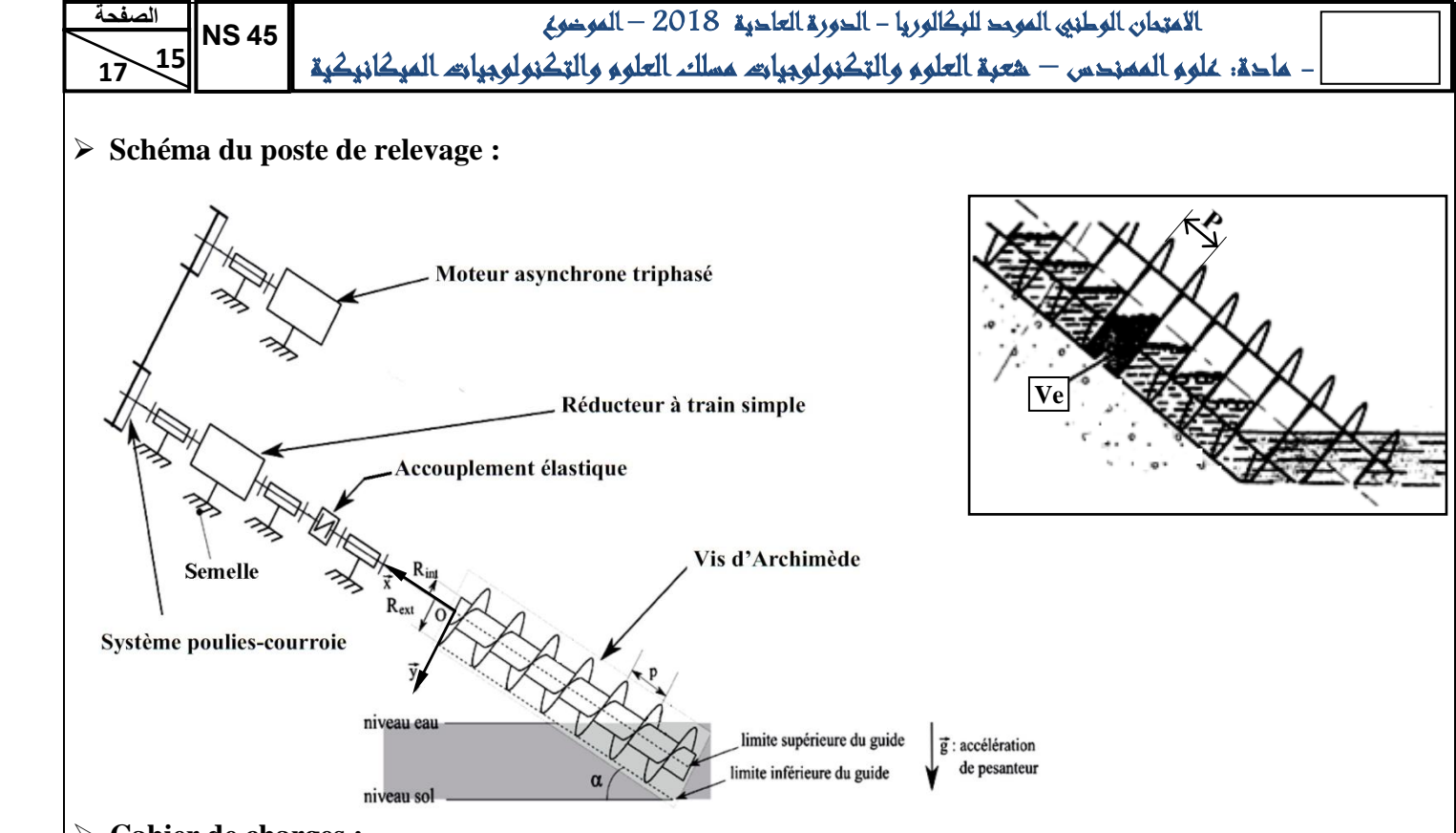

#### **Cahier de charges :**

*Le poste de relevage de la STEP étudiée a les caractéristiques suivantes :*

- **-** *Composé de deux vis d'Archimède identiques, chacune est entraînée par un moteur asynchrone triphasé.*
- **-** *Caractéristiques d'une vis :*
	- *Longueur de la vis d'Archimède : L = 12,24 m ;*
	- *Pas de la vis d'Archimède : P = 600 mm ;*
	- *Inclinaison de l'axe de la vis d'Archimède : α = 35° ;*
	- *Rext : Rayon extérieur de la vis d'Archimède ;*
	- *Rint : Rayon intérieur de la vis d'Archimède ;*
	- $\bullet$  *Débit maxi d'une vis d'Archimède* :  $Q_M = 680$  *l/s* ;
	- *Volume élémentaire d'eau contenu dans un pas de la vis d'Archimède (qui représente le volume d'eau-usée dans un pas pendant un tour de la vis) : Ve = 869 dm 3 ;*
	- *Rendement de la vis d'Archimède (tenant compte des fuites entre la vis d'Archimède et son auge et les turbulences dues au brassage du fluide*) *:*  $\eta_V = 0.65$ .

**-** *Masse volumique des eaux usées, pour simplifier les calculs, est : ρ = 10<sup>3</sup> kg/m<sup>3</sup> .*

- **-** *Accélération de la pesanteur : g = 9,81 m/s<sup>2</sup> .*
- **-** *Poulies-courroies :*
	- *Diamètre des poulies motrice et réceptrice : Dp = Dr = 450 mm ;*
	- Rendement poulies-courroie  $: \eta_{pc} = 0.95$ .
- **-** *Réducteur :*
	- Rapport de réduction  $: k = 1/31.5$  *:*
	- Rendement réducteur :  $\eta_r = 0.97$ .
- **-** *Accouplement élastique de rendement : ηacc = 0,92.*

 $\overrightarrow{17}$  **16 الصفحة**  $\overline{\text{NS}}$  45

االمتحان الوطني الموحد للبكالوريا - الدورة العادية 2018 – الموضوع - مادة: علوم المهندس – شعبة العلوم والتكنولوجيات مسلك العلوم والتكنولوجيات الميكانيكية

 **71 Extrait du catalogue des moteurs électriques asynchrones triphasés :** 

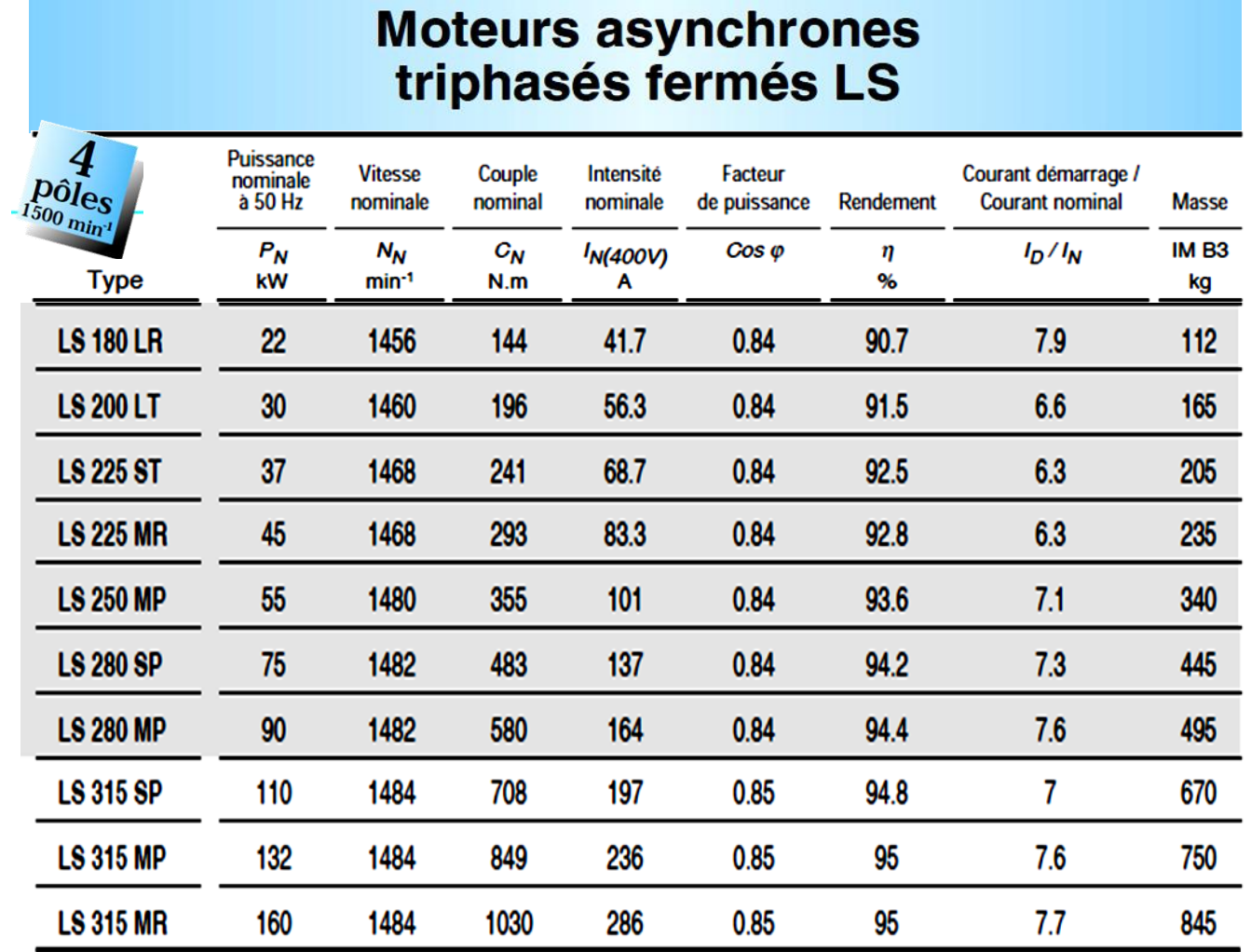

1. Moteur à pattes ou bride (ou pattes et bride) avec bout d'arbre différent de la norme (D : 14 j6 - E : 30 mm).

**Avant projet d'étude de fabrication de l'arbre 15 (page suivante) :**

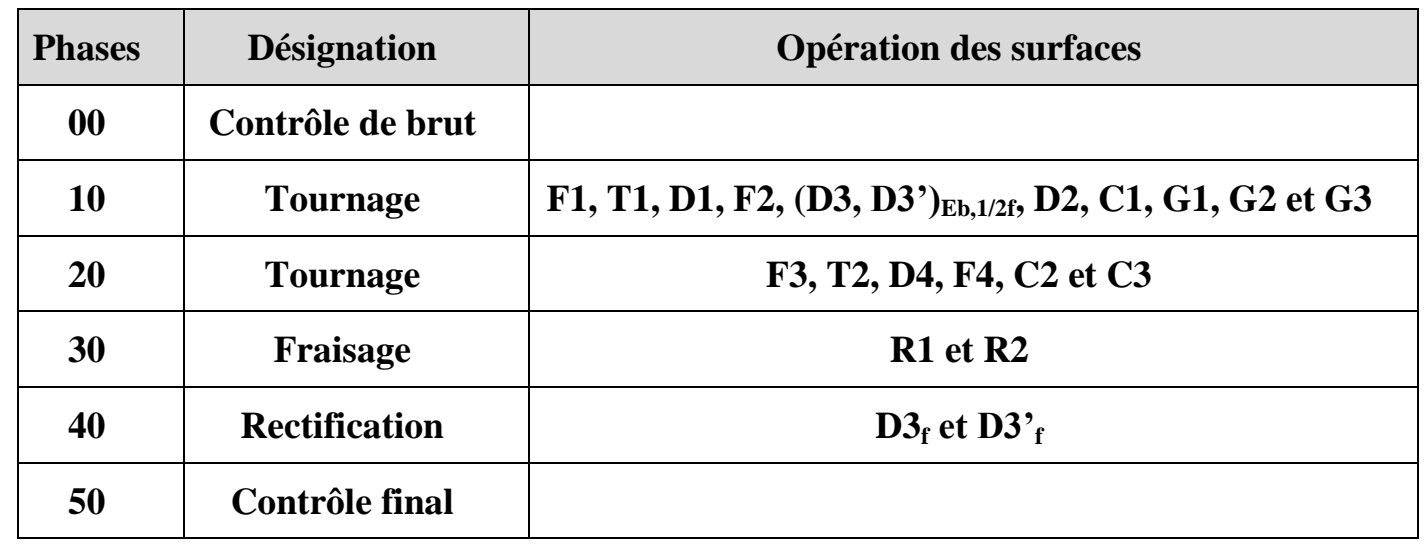

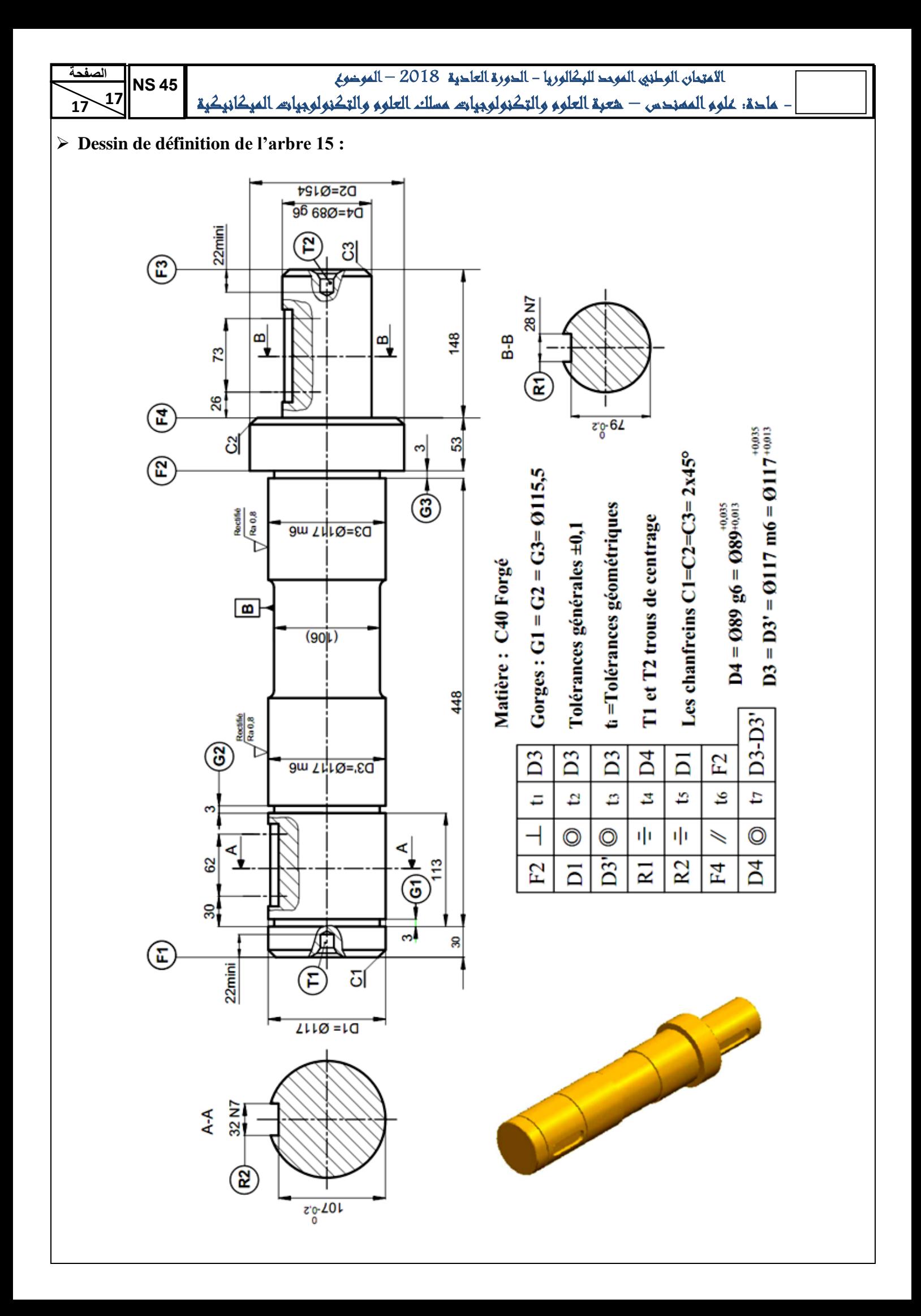

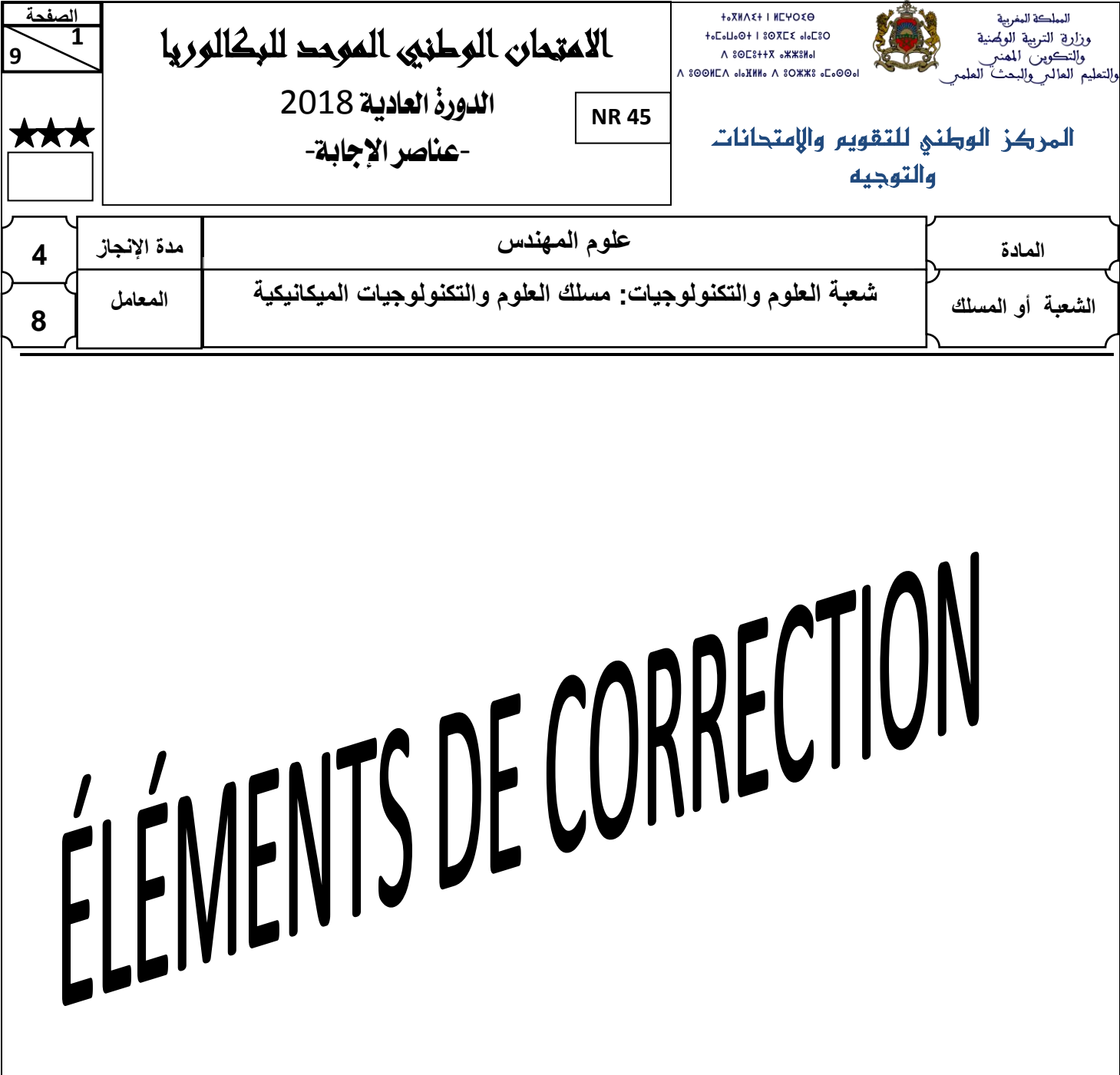

# **N.B**

Le correcteur est tenu de respecter à la lettre les consignes relatives aux répartitions des notes indiquées sur les éléments de correction

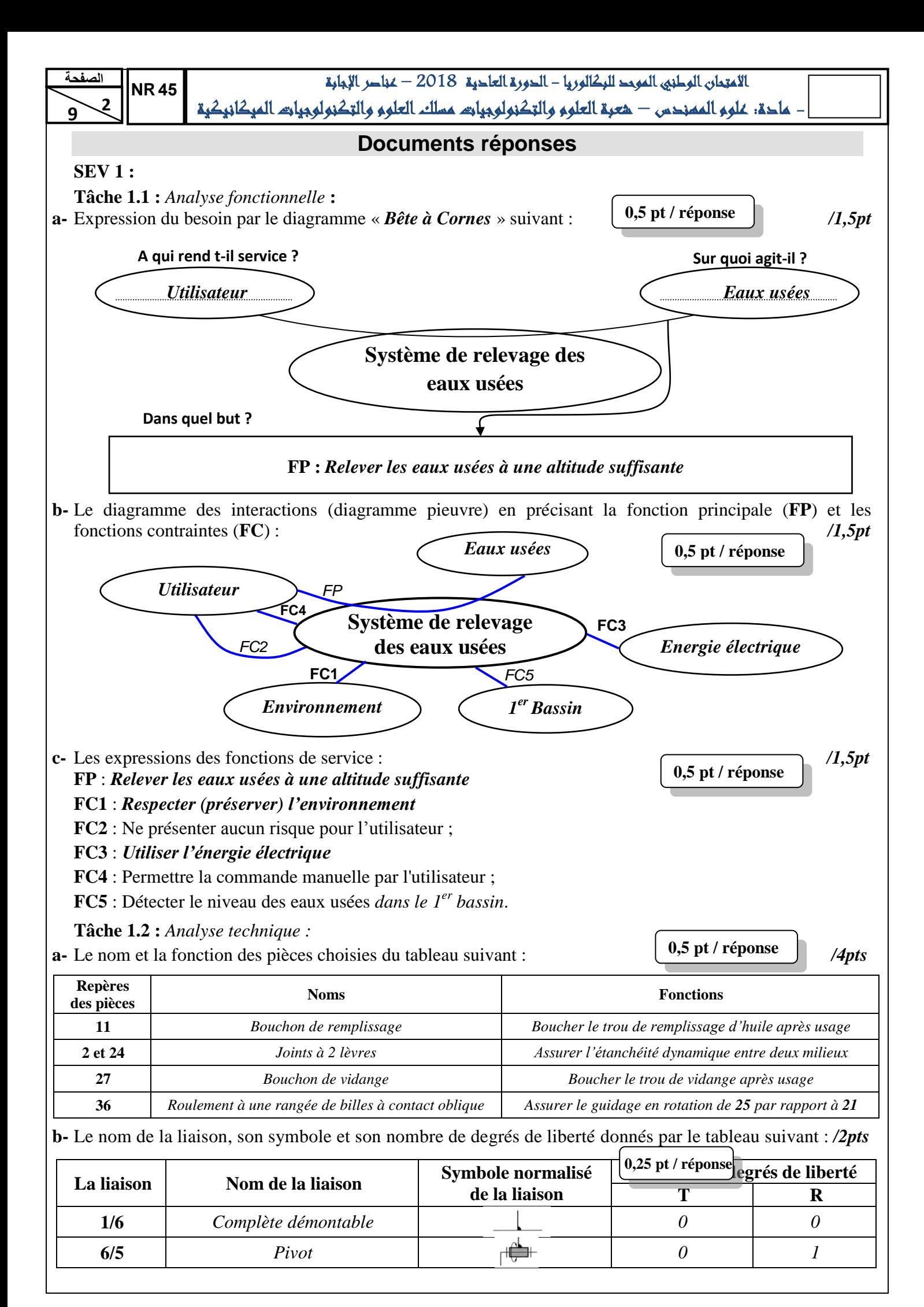

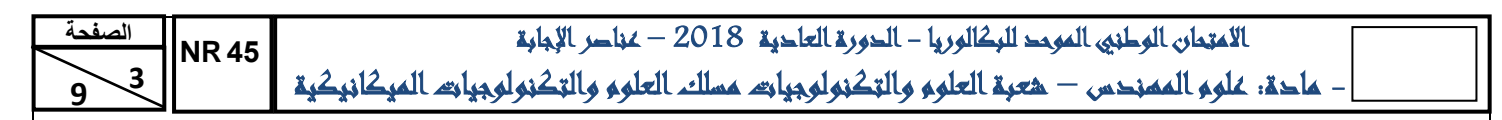

 **9 c-** Le tracé, en négligeant le jeu interne des roulements, de la chaîne de cotes minimale relative au jeu fonctionnel (**JA**) de la figure ci-dessous et l'expression littérale du jeu maximal noté *JAMax* : */2pts*

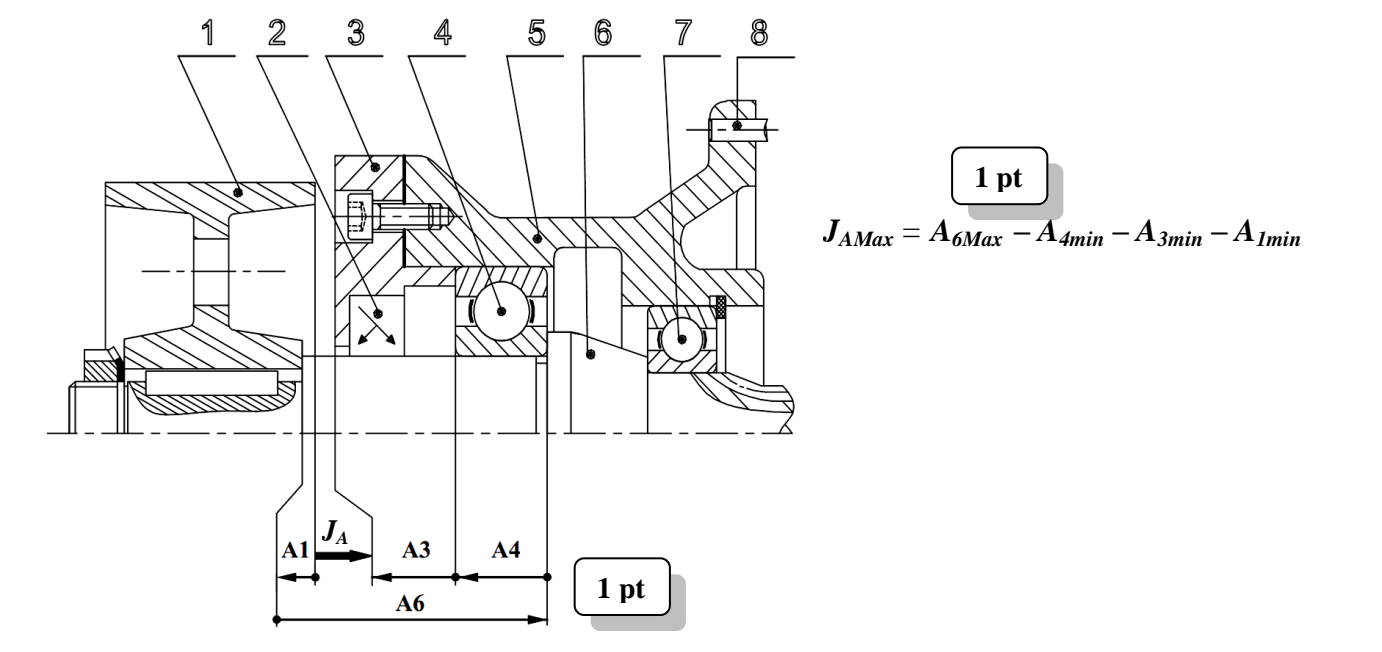

**Tâche 1.3 :** Étude partielle de l'automatisme de commande des deux moteurs électriques **M1** et **M2** :

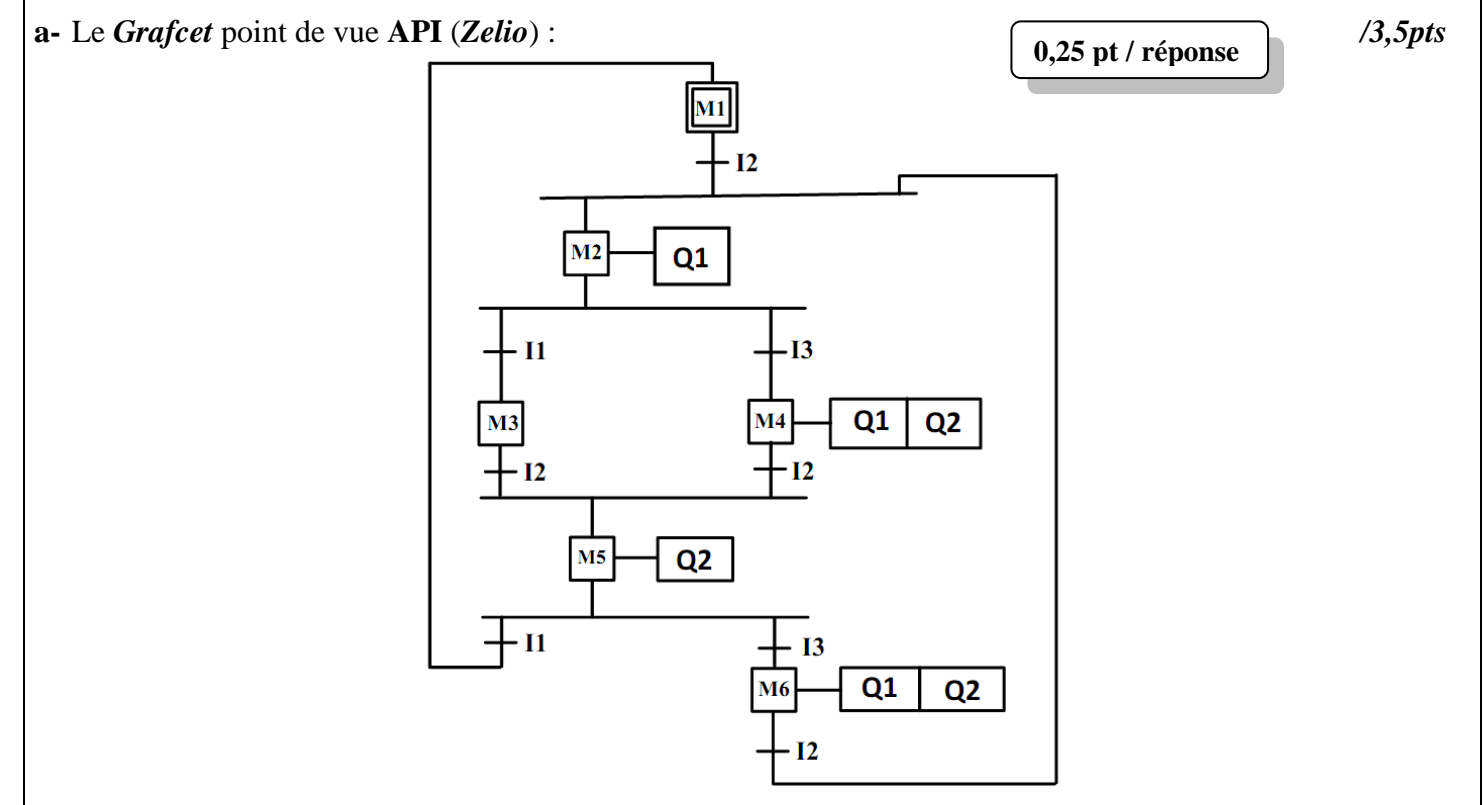

**b-** Le tableau des équations d'activation et de désactivation des étapes : */1,5pt*

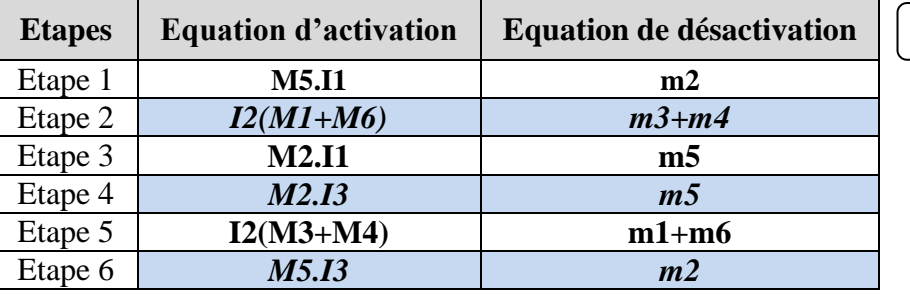

**0,25 pt / réponse**

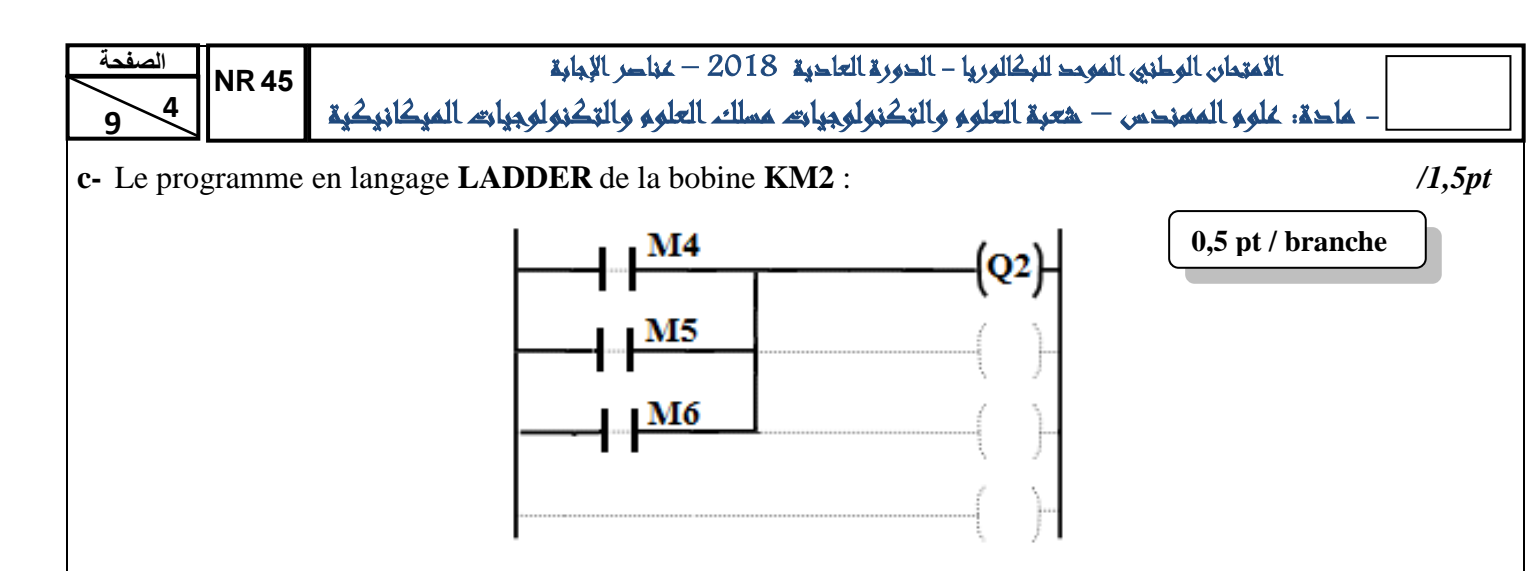

#### **SEV 2 :**

**Tâche 2.1 :** Choix du moteur électrique asynchrone triphasé en se basant sur les exigences et les données du cahier des charges **DRES page 15/17**.

On va considérer que chaque pas de la vis contient le même volume élémentaire **Ve** d'eau usée et que ce volume monte dans l'auge **38** suivant l'axe de la vis (**DRES pages 12/17 et 13/17**).

#### **N.B : Pour cette Tâche 2.1, prendre 2 chiffres après la virgule dans les calculs qui suivent.**

**a-** Calcul, en tenant compte du volume élémentaire **Ve**, de la fréquence de rotation **Nv** (en **tr/min**) avec laquelle la vis 25 doit tourner afin de respecter le débit maximal  $Q_M = 680$  l/s =  $680$  dm<sup>3</sup>/s : **/s** :*/1pt*

$$
Q_M=V_e.\frac{N_v}{60}
$$

*Donc la vitesse de la vis 25 :*  $N_v = \frac{6}{5}$  $\frac{0. Q_M}{V_e} = \frac{6}{1}$  $\frac{0.080}{869} =$ 

**b-** Détermination, en tenant compte du pas *P* de la vis, de la vitesse **V** (en **m/s**) de déplacement de l'eau, supposée constante suivant l'axe de la vis **25**, en prenant la fréquence de rotation **Nv = 47 tr/min** : */1pt*

$$
V = \frac{N_{\nu} P}{60} = \frac{47 \times 600.10^{-3}}{60} = 0,47 m/s
$$

Afin de déterminer la puissance nécessaire sur le bout le bout d'entrée de la vis **25** : <sup>\*</sup>

**c-** Détermination du nombre de pas **n<sup>p</sup>** le long de l'hélice de la vis **25** en tenant compte de sa longueur **L** : */1pt*

$$
n_p=\frac{L}{p}=\frac{12,24}{600.10^{-3}}=20,4
$$

**d-** Déduction, en tenant compte du volume élémentaire **Ve** et en prenant **n<sup>p</sup> = 20,4**, du volume total **V<sup>t</sup>** (en **m 3** ) d'eau usée mis en mouvement par la vis **25** dans son auge **38** : */0,5pt*

$$
V_t = V_e \cdot n_p = 869 \times 10^{-3} \times 20, 4 = 17, 72 \, m^3
$$

**e-** Calcul de la puissance utile **Pu** (en **kW**) pour élever, suivant l'axe de la vis **25**, le volume total **V<sup>t</sup>** en tenant compte de l'inclinaison  $\alpha$  de la vis (prendre  $V = 0$ , 47 m/s et  $V_t = 17,72$  m<sup>3</sup>): **)** :*/1pt*

$$
P_u = V_t
$$
.  $\rho$ .  $g$ .  $V$ .  $\sin \alpha = 17,72 \times 10^3 \times 9,81 \times 0,47 \times \sin 35^\circ = 46,86 \text{ kW}$ 

**f-** Détermination, en prenant **Pu = 47 kW**, de la puissance **Pv** (en **kW**) nécessaire sur le bout d'entrée de la vis 25, en tenant compte du rendement  $\eta_V = 0.65$  de celle-ci :  $\qquad \qquad$  /0,5pt

$$
P_v = \frac{P_u}{\eta_v} = \frac{47}{0.65} = 72,30 \text{ kW}
$$

 **9 5** االمتحان الوطني الموحد للبكالوريا - الدورة العادية 2018 – عناصر اإلجابة **الصفحة** - مادة: علوم المهندس – شعبة العلوم والتكنولوجيات مسلك العلوم والتكنولوجيات الميكانيكية **NR 54**

Pour choisir le moteur adéquat :

 **9 g-** Déduction de la puissance **Pre** (en **kW**) nécessaire à l'entrée du réducteur (pignon arbré **6**), en tenant compte du rendement  $\eta_{acc}$  de l'accouplement élastique et celui du réducteur  $\eta_r$  et en prenant  $P_v = 72{,}30 \text{ kW}$ : 0,5pt

$$
P_{re} = \frac{P_v}{\eta_{acc} \times \eta_r} = \frac{72,30}{0,92 \times 0,97} = 81,01 \, kW
$$

**h-** Calcul de la puissance mécanique **Pm** (en **kW**) utile sur l'arbre du moteur en tenant compte du rendement  $\eta_{pc}$  du système poulies-courroie :  $\theta$ , 5pt

$$
P_m = \frac{P_{re}}{\eta_{pc}} = \frac{81,01}{0,95} = 85,27 \text{ kW}
$$

**i-** Calcul de la vitesse de rotation **Nm** (en **tr/min**) du moteur permettant de donner à la **vis 25** la vitesse de rotation  $Nv = 47$  tr/min :  $\frac{1}{10}$ 

$$
k \times \frac{p_p}{p_r} = \frac{N_V}{N_m} = \frac{1}{31.5} \times 1 \quad \text{donc} \quad N_m = N_V \times 31.5 = 47 \times 31.5 = 1480.5 \; \text{tr/min}
$$

**j-** Choix, en donnant la désignation à partir du **DRES page 16/17**, du moteur convenable qui va fournir à la vis d'Archimède **25** la puissance et la vitesse nécessaires :*/0,5pt*

*Le moteur à choisir est celui de la désignation suivante : LS 280 MP qui donne 90 kW à 1482 tr/min.*

**Tâche 2.2 :** Vérification de la résistance et de la rigidité à la torsion de l'arbre **15**, selon les données suivantes :

L'arbre **15** est assimilé à une poutre **cylindrique pleine** de diamètre **d15**, soumise à un moment de torsion **Mt = 15970 N.m**. L'arbre **15** est en acier pour lequel **Reg = 245 MPa (N/mm²)**. On prend pour cette construction un coefficient de sécurité  $s = 3$  et un coefficient de concentration des contraintes  $k_t = 1, 6$ .

**N.B : Pour cette Tâche 2.2, prendre 2 chiffres après la virgule dans les calculs qui suivent.**

**a-** La condition de résistance à la torsion dans une section droite de l'arbre **15** :*/0,5pt*

$$
\zeta_{max} \leq \frac{R_{eg}}{s}
$$

**b-** Détermination du diamètre minimal **d15min** (en mm), de l'arbre **15** : /*2pts*

$$
\zeta_{max} = \frac{k_{ts} \times M_t}{I_0} \times \frac{d_{15}}{2} = \frac{16 \times k_{ts} \times M_t}{\pi \times d_{15}^3} \le \frac{R_{eg}}{s}
$$

$$
donc \, d_{15} \geq \sqrt[3]{\frac{16 \times k_{ts} \times M_t \times s}{\pi \times R_{eg}}}
$$

$$
d_{15} \geq \sqrt[3]{\frac{16 \times 1, 6 \times 15970 \times 10^3 \times 3}{\pi \times 245}} = 116,80 \text{ mm}
$$

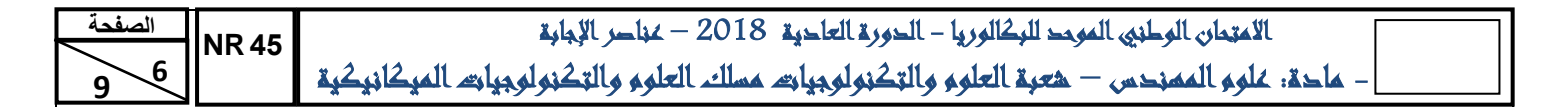

 **9 c**- Calcul de l'angle unitaire de torsion  $\theta_{15}$  (en **rad/mm**), en prenant  $\mathbf{d}_{15} = 117$  mm et sachant que le module d'élasticité transversal de l'arbre **15** est **G = 80000 MPa** : */1pt*

$$
\theta_{15} = \frac{M_t}{G.\, I_0} = \frac{32 \times 15970 \times 10^3}{80000 \times \pi \times 117^4} = 1,08.10^{-5} \,rad/mm
$$

**d-** La condition de rigidité à la torsion de l'arbre **15** : */1pt*

 $\theta_{15} \leq \theta_{limito}$ 

**e-** Conclusion sur la rigidité de l'arbre 15, si  $\theta_{\text{limit}} = 1,3.10^{-5} \text{ rad/mm}$  : */1pt* 

*La condition de rigidité à la torsion de l'arbre 15 est respectée car*  $\theta_{15} \leq \theta_{limite}$ 

**Tâche 2.3 :** Représentation graphique du guidage en rotation de l'**arbre 15** par rapport au **carter 9** :

- **a-** Représentation des arrêts en translation des bagues extérieures des roulements **13a** et **13b** ; */2pts* **b-** Représentation des arrêts en translation des bagues intérieures des roulements **13a** et **13b** ; */2pts* **c-** Mise en place des types d'ajustements (serré ou glissant) relatifs au montage de ces deux roulements. */1pt*
	- 10 12  $13<sub>b</sub>$ 15 16 13อ 14 **a- 0,5 pt / arrêt ; b- 0,25 pt / arrêt ; c- 0,5 pt / ajustement**Glissant

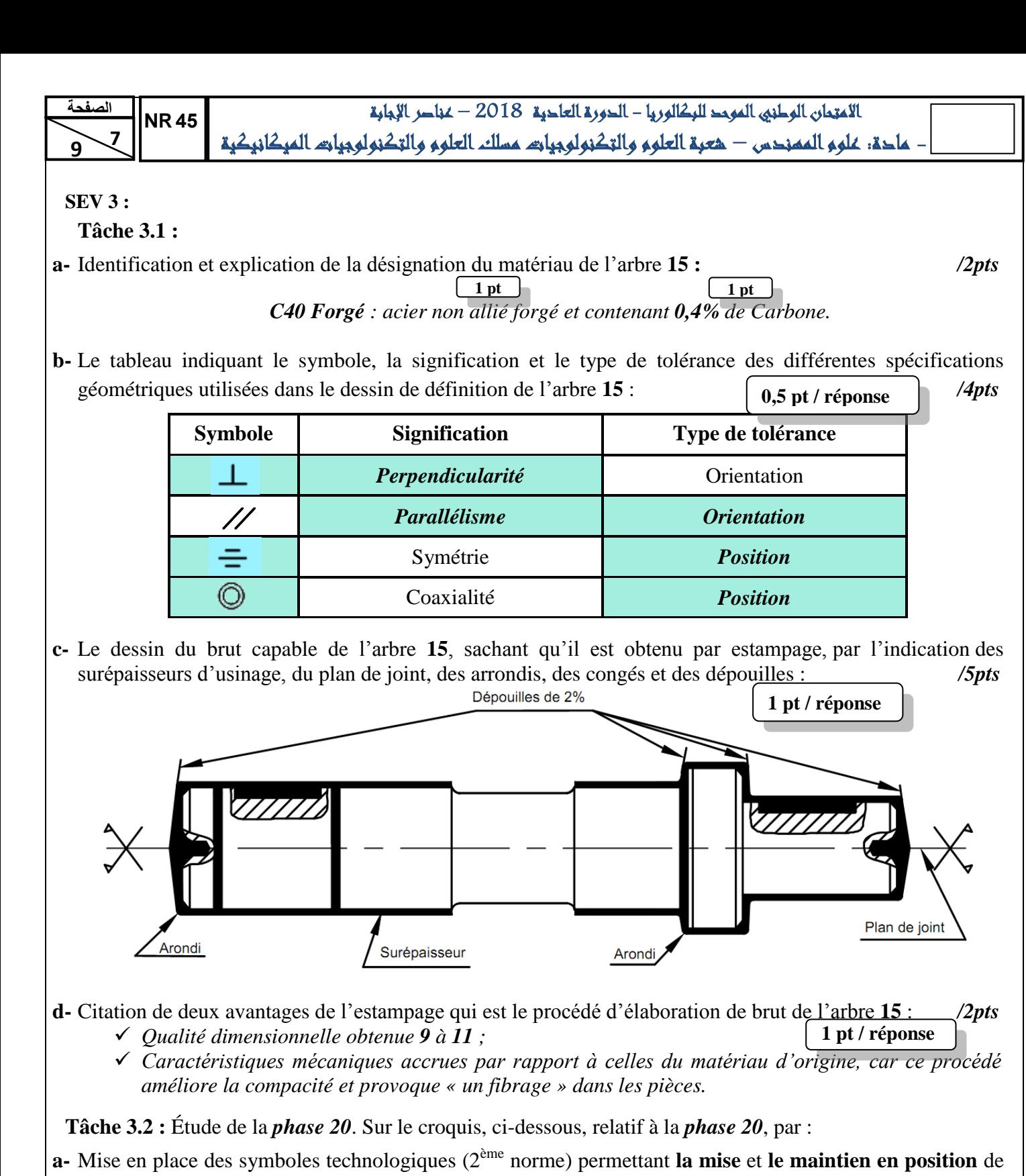

- l'arbre **15** en montage en l'air sur mandrin à mors doux. /*2pts*
- **b-** Installation, en négligeant les chanfreins et le centrage, des cotes fabriquées (sans valeurs) réalisées dans cette phase. */3pts*

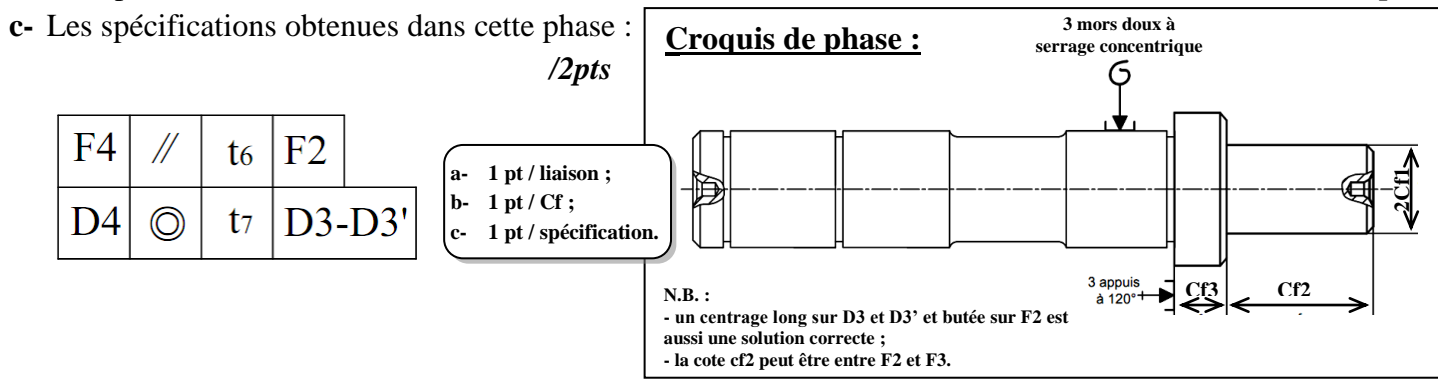

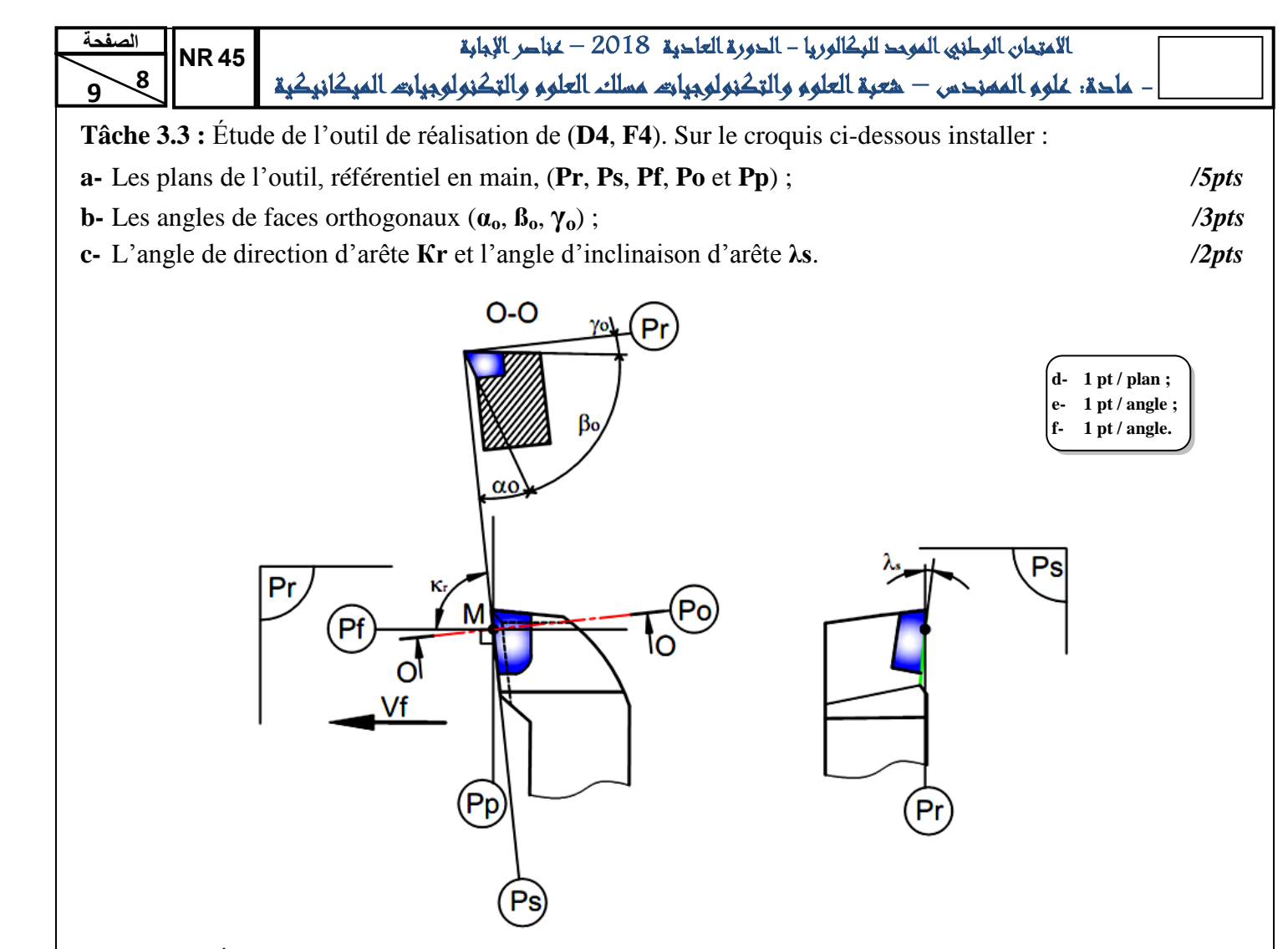

**Tâche 3.4 :** Étude de la coupe afin de valider la machine choisie pour réaliser l'ébauche de **D2**, sachant que celle-ci développe, au niveau de son moteur, une puissance **Pm = 5,5 KW**, son rendement **η = 0,8** et que la profondeur de passe **a = 3mm**, l'avance par tour **f = 0,1mm/tr**, la vitesse de coupe **Vc = 210m/min** et la pression spécifique du matériau usiné **kc = 400 daN/mm²**.

**a-** Calcul de l'effort tangentiel de coupe **Fc** (en **N**) : */1pt*

$$
Fc = kc \times a \times f
$$
  

$$
Fc = 4000 \times 3 \times 0,1 = 1200 \text{ N}
$$

**b-** Détermination de la puissance de coupe **Pc** (en **W**) : */1pt*

$$
Pc = Fc \times Vc
$$
  
 
$$
Pc = 1200 \times 210/60 = 4200 \text{ W}
$$

**c-** Déduction de la puissance **Pmf** (en **kW**) à fournir par le moteur de la machine : */1pt*

$$
\eta = Pc / P_{mf} \quad \text{donc} \quad P_{mf} = Pc / \eta
$$
  
 
$$
P_{mf} = 4200 / 0.8 = 5,250 \text{ KW}
$$

**d-** Conclusion sur la validation de la machine choisie : */1pt La machine choisie est valide*

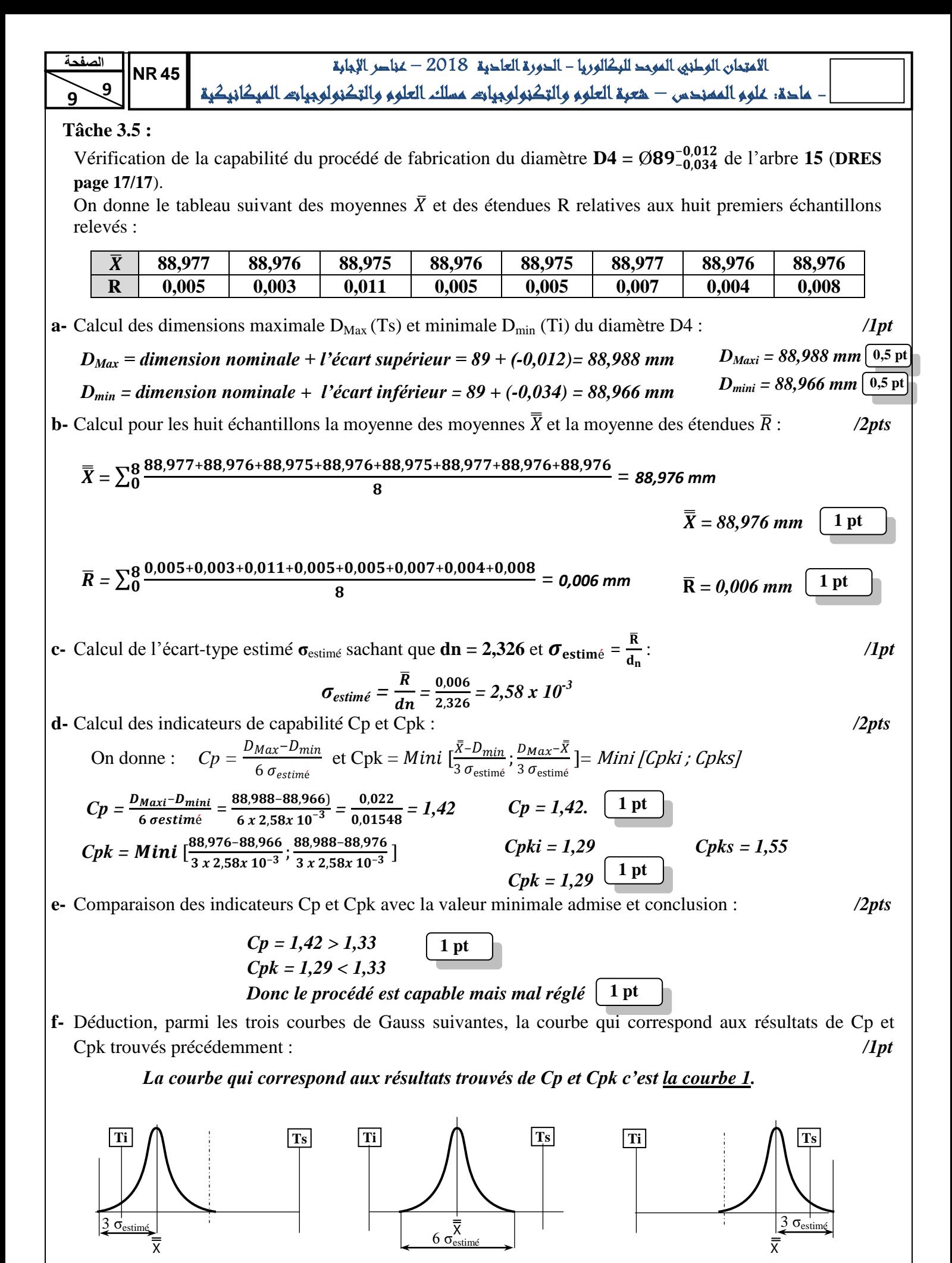

**Courbe 2 Courbe 3**

**Courbe 1**